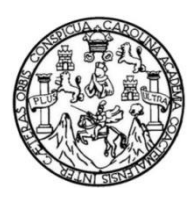

Universidad de San Carlos de Guatemala Facultad de Ingeniería Escuela de Ingeniería en Ciencias y Sistemas

# **DESARROLLO DE UN SUBSISTEMA DE REGISTRO Y CONTROL ACADÉMICO PARA LA UNIDAD DE EDUCACIÓN Y ACTUALIZACIÓN (CEDUCA), DEL COLEGIO DE INGENIEROS DE GUATEMALA (CIG), SEDE CENTRAL**

## **Marco Raul Chic Bulux**

Asesorado por el Ing. Herman Igor Véliz Linares

Guatemala, octubre de 2019

#### UNIVERSIDAD DE SAN CARLOS DE GUATEMALA

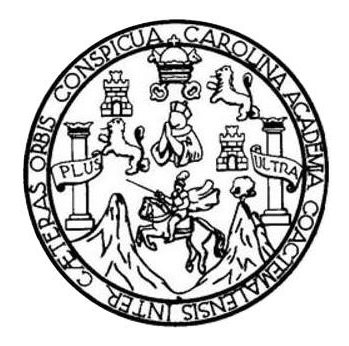

FACULTAD DE INGENIERÍA

# **DESARROLLO DE UN SUBSISTEMA DE REGISTRO Y CONTROL ACADÉMICO PARA LA UNIDAD DE EDUCACIÓN Y ACTUALIZACIÓN (CEDUCA), DEL COLEGIO DE INGENIEROS DE GUATEMALA (CIG), SEDE CENTRAL**

TRABAJO DE GRADUACIÓN

# PRESENTADO A LA JUNTA DIRECTIVA DE LA FACULTAD DE INGENIERÍA POR

#### **MARCO RAUL CHIC BULUX**

ASESORADO POR EL ING. HERMAN IGOR VÉLIZ LINARES

AL CONFERÍRSELE EL TÍTULO DE

#### **INGENIERO EN CIENCIAS Y SISTEMAS**

GUATEMALA, OCTUBRE DE 2019

# UNIVERSIDAD DE SAN CARLOS DE GUATEMALA FACULTAD DE INGENIERÍA

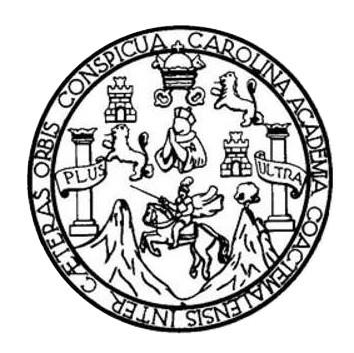

### **NÓMINA DE JUNTA DIRECTIVA**

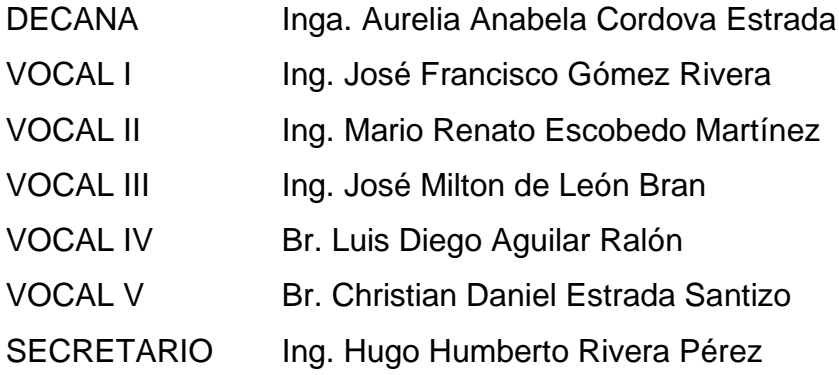

# **TRIBUNAL QUE PRACTICÓ EL EXAMEN GENERAL PRIVADO**

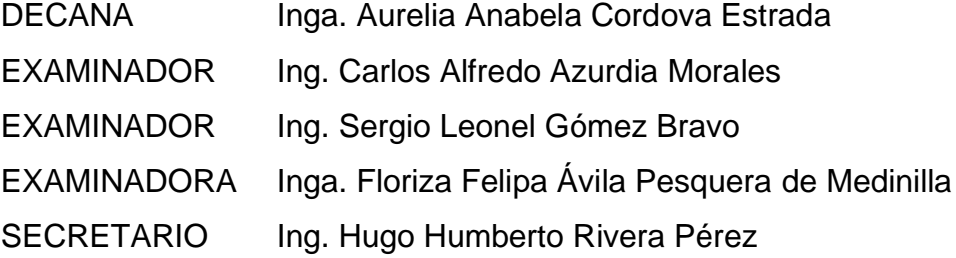

#### HONORABLE TRIBUNAL EXAMINADOR

En cumplimiento con los preceptos que establece la ley de la Universidad de San Carlos de Guatemala, presento a su consideración mi trabajo de graduación titulado:

DESARROLLO DE UN SUBSISTEMA DE REGISTRO Y CONTROL ACADÉMICO PARA LA UNIDAD DE EDUCACIÓN Y ACTUALIZACIÓN (CEDUCA), DEL COLEGIO DE INGENIEROS DE GUATEMALA (CIG), SEDE CENTAL

Tema que me fuera asignado por la Dirección de la Escuela de Ingeniería en Ciencias y Sistemas, el día 28 de marzo de 2019.

**Marco Raul Chic Bulux** 

Guatemala, 26 de septiembre de 2019

Ing. Oscar Argueta Hernández Director de la Unidad de EPS Faculta Ingeniería USAC Unidad de Ejercicio Profesional Supervisado (EPS)

Respetable Ing. Oscar Argueta:

Por medio de la presente le informo que después de revisar los avances del trabajo de EPS titulado "DESARROLLO DE UN SUBSISTEMA DE REGISTRO Y CONTROL ACADÉMICO PARA LA UNIDAD DE EDUCACIÓN Y ACTUALIZACIÓN (CEDUCA), DEL COLEGIO DE INGENIEROS DE GUATEMALA (CIG), SEDE CENTRAL", el cual está a cargo del estudiante de Ingeniería en Ciencias y Sistemas de la Universidad de San Carlos de Guatemala, Marco Raul Chic Bulux, que se identifica con el registro académico: 200815246 y CUI: 2694 49663 0101, hago constar que el 100% del trabajo escrito ha sido revisado por mi persona, autorizando su publicación sin ningún inconveniente.

Agradeciendo la atención a la presente y quedando a sus órdenes para cualquier información adicional.

Atentamente,

**Jng. Thermon** Jgor Véliz Linares COLLGIADO No. 4836

Ing Herman Igor Vehz/Linares Encargado de SAP/SAP Segundo nivel, edificio T-3 Facultad de Ingeniería, Ciudad Universitaria zona 12 Tel. +502 2418-9113 sae-sap@ing-usac.edu.gt

UNIVERSIDAD DE SAN CARLOS DE GUATEMALA

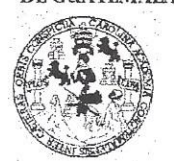

FACULTAD DE INGENIERÍA

**UNIDAD DE EPS** 

Guatemala, 26 de septiembre de 2019. REF.EPS.DOC.653.09.2019.

Ing. Oscar Argueta Hernandez Director Unidad de EPS Facultad de Ingeniería Presente

Estimado Ingeniero Argueta Hernández

Por este medio atentamente le informo que como Supervisora de la Práctica del Ejercicio Profesional Supervisado, (E.P.S) del estudiante universitario de la Carrera de Ingeniería en Ciencias y Sistemas, Marco Raul Chic Bulux, Registro Académico 200815246 y CUI 2694 49663 0101 procedí a revisar el informe final, cuyo título es DESARROLLO DE UN SUBSISTEMA DE REGISTRO Y CONTROL ACADÉMICO PARA LA UNIDAD DE EDUCACIÓN Y ACTUALIZACIÓN (CEDUCA), DEL COLEGIO DE INGENIEROS DE GUATEMALA (CIG), SEDE CENTRAL.

En tal virtud, LO DOY POR APROBADO, solicitándole darle el trámite respectivo.

Sin otro particular, me es grato suscribirme.

Atentamente,

"Id y Enseñad a Todos" dad de San Carlos de Gua Inga. Floriza Felipa Avila Pesquera de Medinità Inga. Floriza Ávila Pesquera de Medinità Unidad de Prácticas de Ingeniería y EP Supervisora de EPS Área de Ingeniería en Ciencias y Sistemas acultad de In

FFAPdM/RA

UNIVERSIDAD DE SAN CARLOS DE GUATEMALA

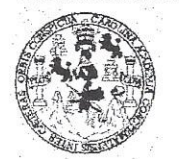

**FACULTAD DE INGENIERÍA** 

**UNIDAD DE EPS** 

Guatemala, 26 de septiembre de 2019. REF.EPS.D.339.09.2019.

Ing. Carlos Gustavo Alonzo Director Escuela de Ingeniería Ciencias y Sistemas Facultad de Ingeniería Presente

Estimado Ingeniero Alonzo:

Por este medio atentamente le envío el informe final correspondiente a la práctica del Ejercicio Profesional Supervisado, (E.P.S) titulado DESARROLLO DE UN SUBSISTEMA DE REGISTRO Y CONTROL ACADÉMICO PARA LA UNIDAD DE EDUCACIÓN Y ACTUALIZACIÓN (CEDUCA), DEL COLEGIO DE INGENIEROS DE GUATEMALA (CIG), SEDE CENTRAL, que fue desarrollado por el estudiante universitario Marco Raul Chic Bulux, Registro Académico 200815246 y CUI 2694 49663 0101 quien fue debidamente asesorado por el Ing. Herman Igor Véliz Linares y supervisado por la Inga. Floriza Felipa Avila Pesquera de Medinilla.

Por lo que habiendo cumplido con los objetivos y requisitos de ley del referido trabajo y existiendo la aprobación del mismo por parte del Asesor y la Supervisora de EPS, en mi calidad de Director apruebo su contenido solicitándole darle el trámite respectivo.

Sin otro particular, me es grato suscribirme.

Atentamente. "Id y Enseñaè Tode a Ing. Oscar Argueta Hernandez Director Unidad de EPS DISERCIÓN Unidad de Pracútas de Ingeniería y EP Facaltad de Ingenieri

 $/ra$ 

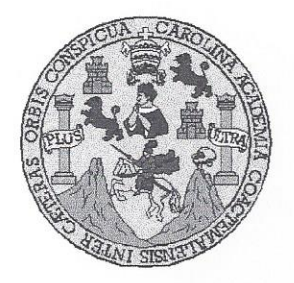

Universidad San Carlos de Guatemala Facultad de Ingeniería Escuela de Ingeniería en Ciencias y Sistemas

Guatemala, 7 de octubre de 2019

Ingeniero **Carlos Gustavo Alonzo** Director de la Escuela de Ingeniería **En Ciencias y Sistemas** 

Respetable Ingeniero Alonzo:

Por este medio hago de su conocimiento que he revisado el trabajo de graduación-EPS del estudiante MARCO RAUL CHIC BULUX carné 200815246 y CUI 2694 49663 0101, titulado: "DESARROLLO DE UN SUBSISTEMA DE REGISTRO Y CONTROL ACADÉMICO PARA LA UNIDAD DE EDUCACIÓN Y ACTUALIZACIÓN (CEDUCA), DEL COLEGIO DE INGENIEROS DE GUATEMALA (CIG), SEDE CENTRAL" y a mi criterio el mismo cumple con los objetivos propuestos para su desarrollo, según el protocolo.

Al agradecer su atención a la presente, aprovecho la oportunidad para suscribirme,

Atentamente,

Ing. Carlos Alfredo Azurdia Coordinador de Privados y Revisión de Trabajos de Graduación

UNIVERSIDAD DE SAN CARLOS DE GUATEMALA SISTEMAS FACULTAD DE INGENIERÍA ESCUELA DE INGENIERÍA EN **CIENCIAS Y SISTEMAS** TEL: 24767644  $\geq$ CIENCIAS El Director de la Escuela de Ingeniería en Ciencias y Sistemas de la Facultad de Ingeniería de la Universidad de San Carlos de Guatemala, luego de conocer el dictamen del asesor con el visto bueno del revisor y del Licenciado en Letras, del trabajo de graduación "DESARROLLO  $\Xi$ DE UN SUBSISTEMA DE REGISTRO Y CONTROL ACADÉMICO PARA LA UNIDAD DE EDUCACIÓN Y ACTUALIZACIÓN (CEDUCA), DEL COLEGIO DE INGENIEROS DE GUATEMALA **INGENIERÍA** (CIG), SEDE CENTRAL", realizado por el estudiante, MARCO RAUL CHIC BULUX aprueba el presente trabajo y solicita la autorización del mismo. 봄 "ID Y ENSEÑAD A TODOS" ESCUELA CARLOS DE GUI DE SAH DIRECCION DE **IGENIERIA EN CIENCIA SISTEMAS** Ing. Carlos Gustavo A Director Escuela de Ingeniería en Ciencías y Sistemas Guatemala, 24 de octubre de 2019

Universidad de San Carlos De Guatemala

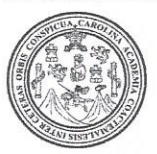

Facultad de Ingeniería Decanato

Ref. DTG.496.2019

La Decana de la Facultad de Ingeniería de la Universidad de San Carlos de Guatemala, luego de conocer la aprobación por parte del *Director* de la Escuela de Ingeniería en Ciencias y Sistemas, al trabajo de graduación titulado: DESARROLLO DE UN SUBSISTEMA DE REGISTRO Y CONTROL ACADÉMICO PARA LA UNIDAD DE EDUCACIÓN Y ACTUALIZACION (CEDUCA), DEL COLEGIO DE INGENIEROS DE GUATEMALA (CIG), SEDE CENTRAL, presentado por el estudiante universitario: Marco Raul Chic Bulux, y después de haber culminado las revisiones previas bajo la responsabilidad de las instancias correspondientes, se autoriza la impresión del mismo.

IMPRÍMASE.

DE SAN CARLOS DE GUATEMAL SIDAD **DECANA** FACULTAD DE INGENIERÍA

AROLA

Inga. Aurelia Anabela Cordova Estrada Decana

Guatemala, Octubre de 2019

# **ACTO QUE DEDICO A:**

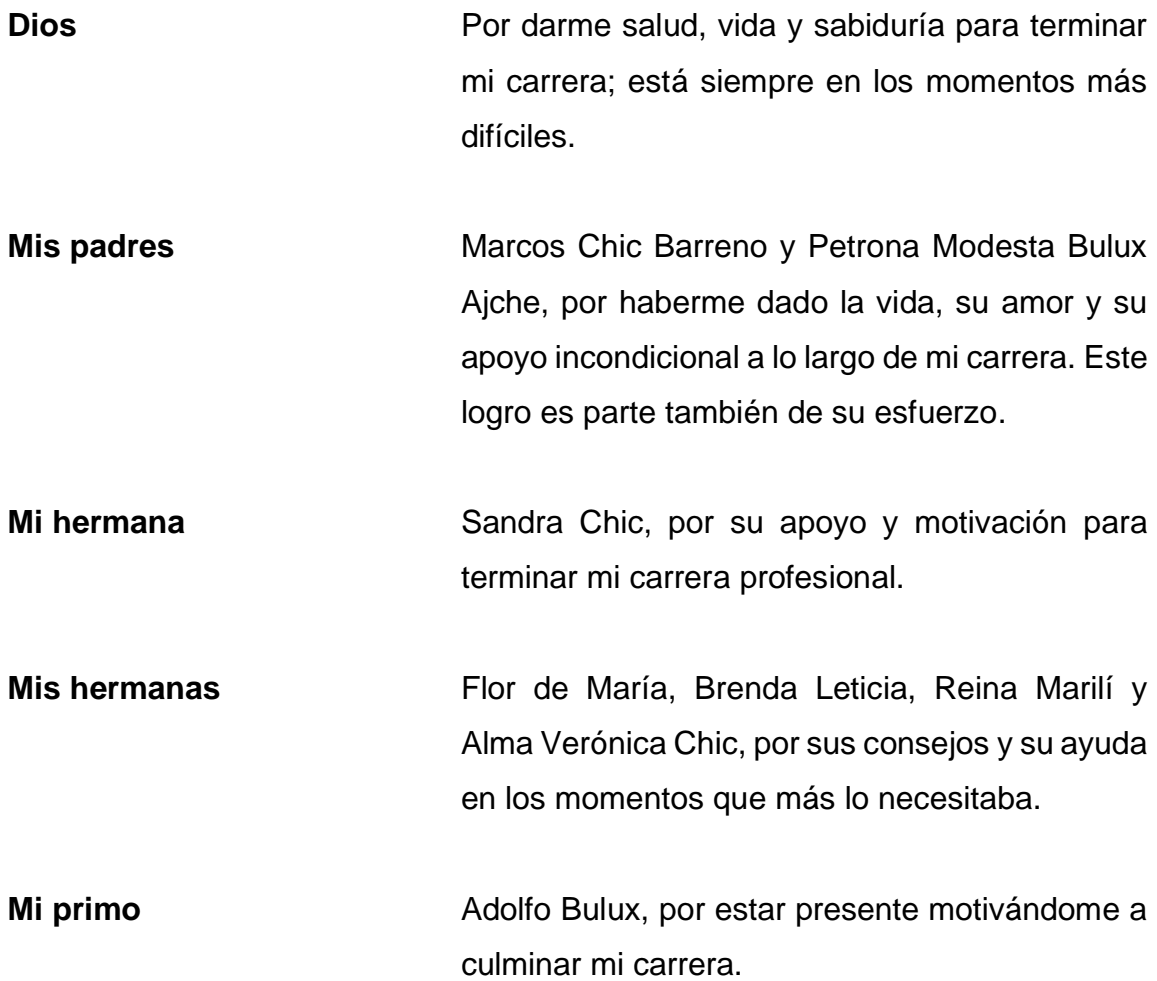

# **AGRADECIMIENTOS A:**

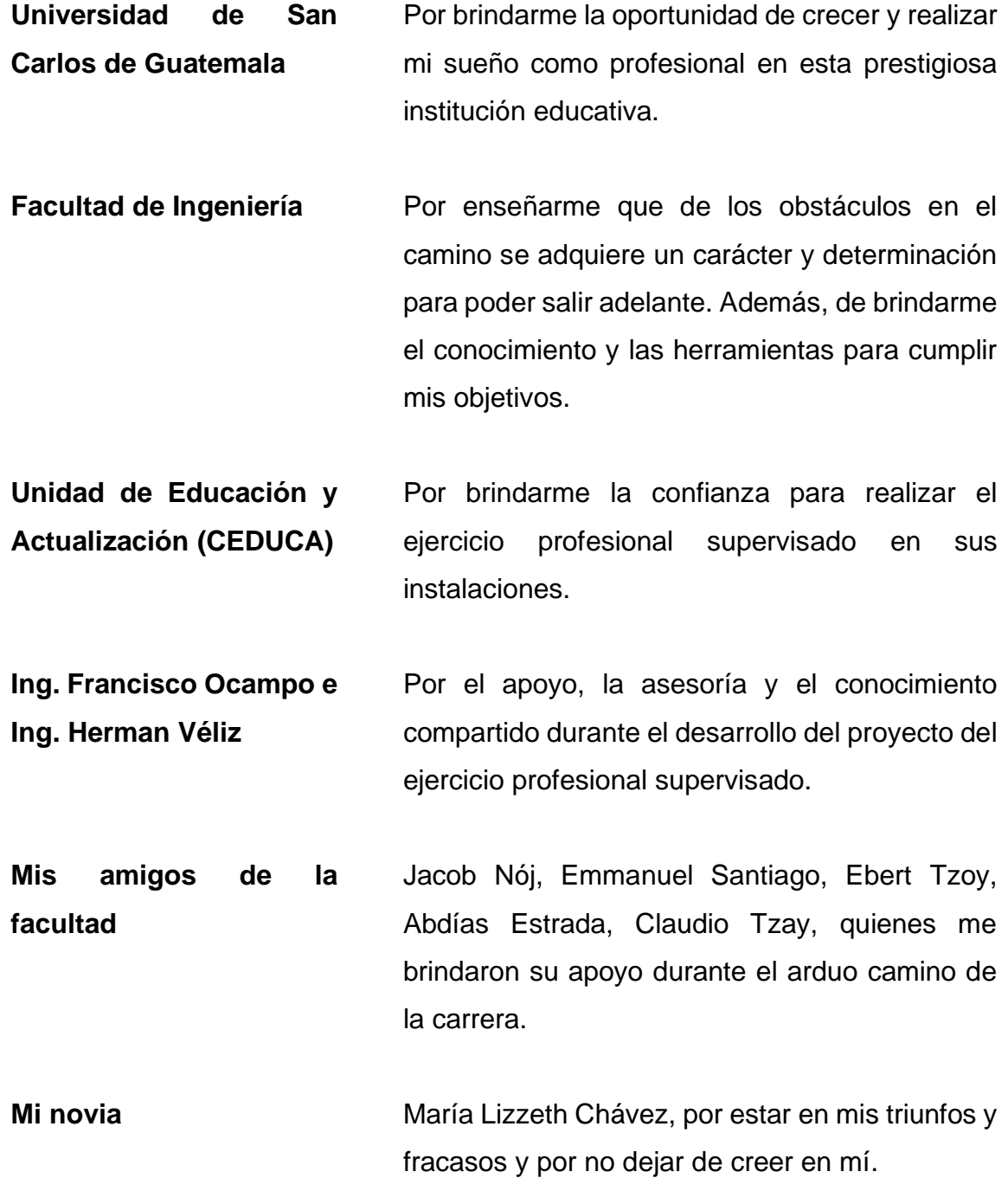

# ÍNDICE GENERAL

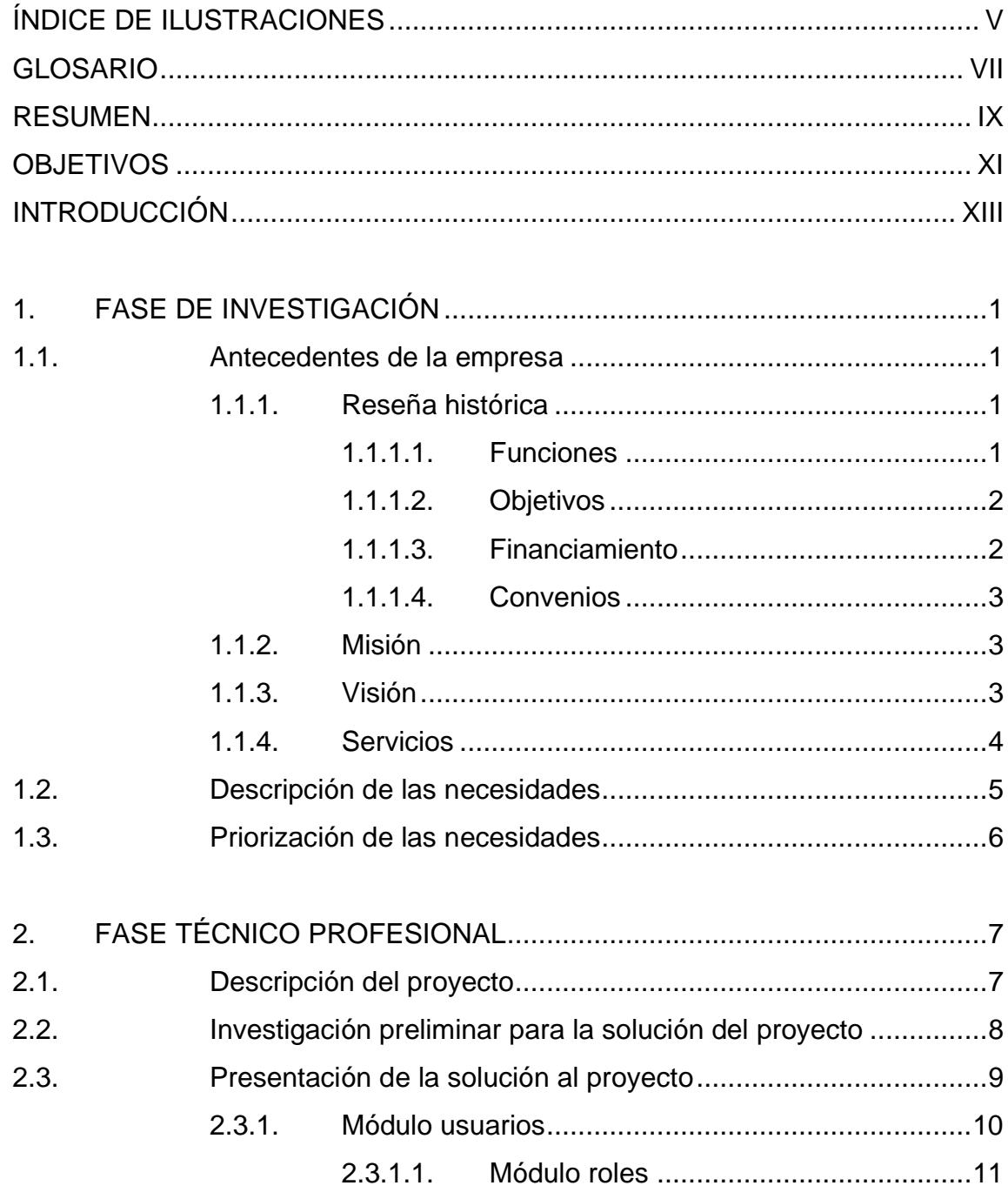

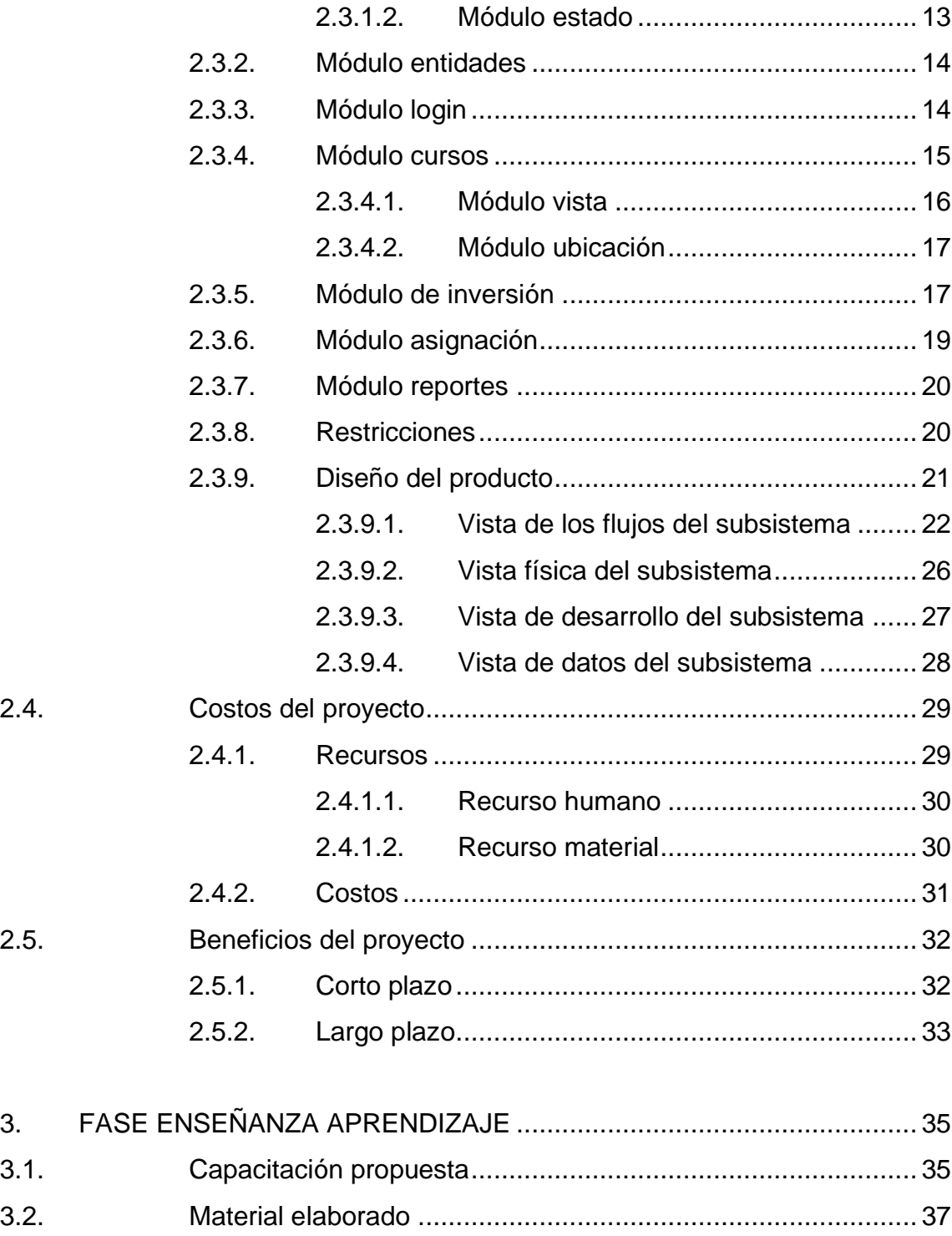

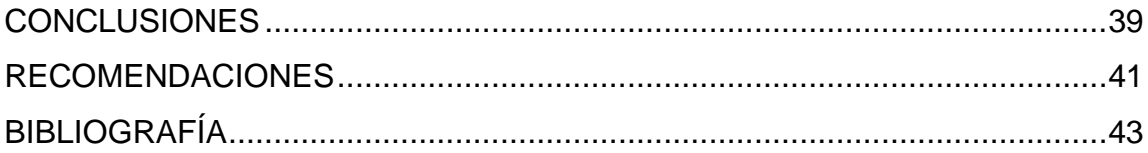

IV

# <span id="page-16-0"></span>**ÍNDICE DE ILUSTRACIONES**

# **FIGURAS**

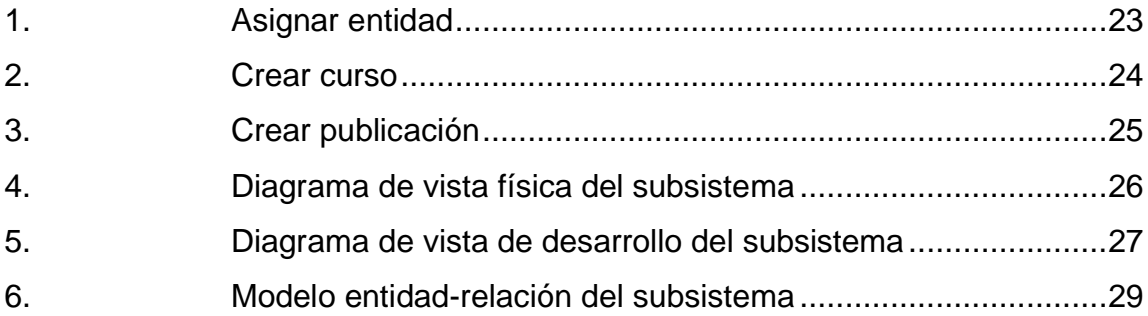

# **TABLAS**

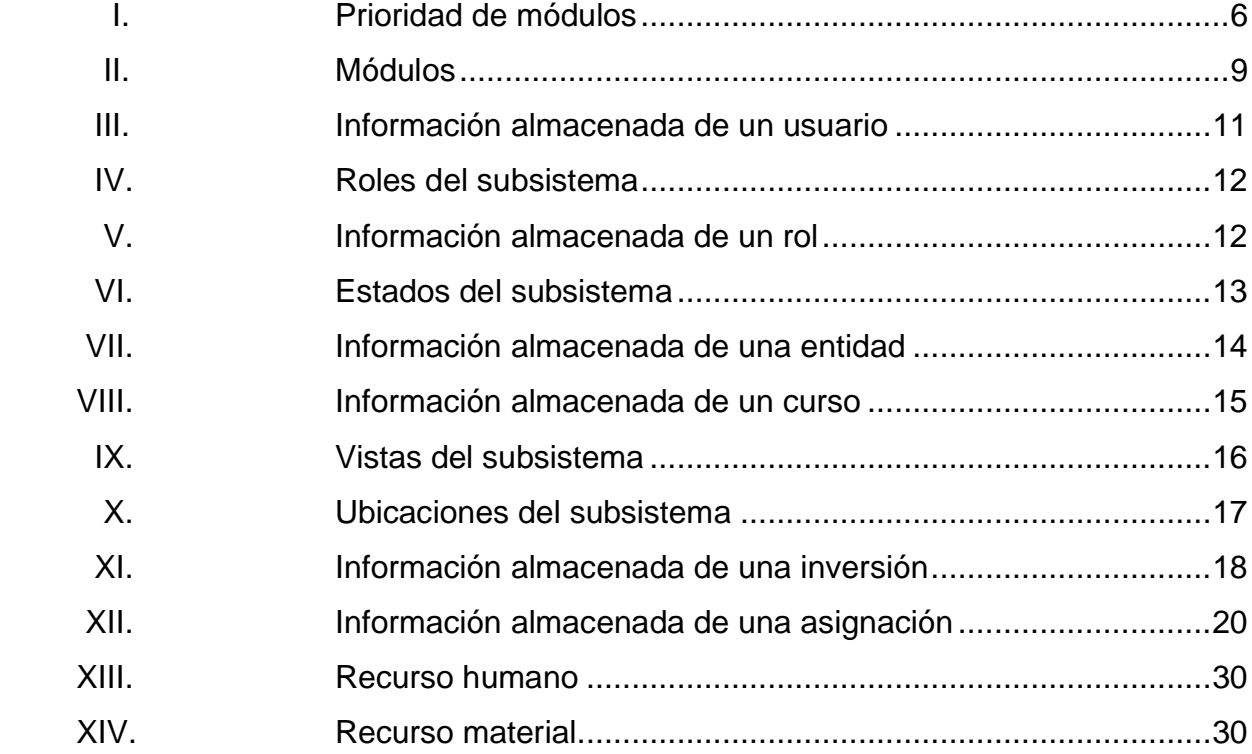

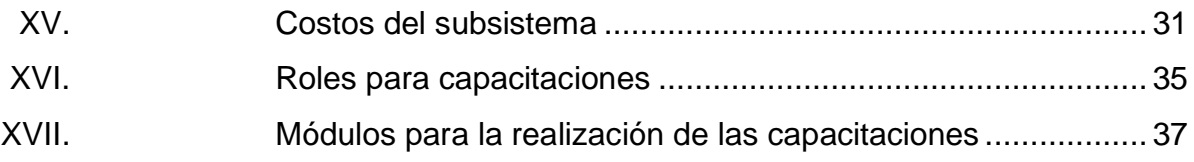

#### **GLOSARIO**

<span id="page-18-0"></span>**Aplicación web** En ingeniería de software una aplicación web se refiere a aquella aplicación que los usuarios pueden utilizar accediendo a un servidor web, a través de internet o de una intranet, mediante un navegador web*.* 

**Base de datos** Es un conjunto de datos persistentes y pertenecientes a un mismo contexto, almacenados sistemáticamente para su uso posterior.

**CSS** Las hojas de estilo en cascada (en inglés *cascading style sheets*), es un lenguaje usado para definir la presentación de un documento estructurado escrito en HTML o XML.

- **Framework** Es un conjunto estandarizado de conceptos y tecnología de asistencia definida, normalmente, con módulos concretos de software, que sirven de base para la organización y desarrollo de software.
- **GNU/Linux** Es uno de los términos empleados para referirse al sistema operativo libre similar a Unix; es multiplataforma, multiusuarios y multitarea que utiliza el núcleo de Linux y herramientas de sistema GNU.
- **Ingeniería de software** Es la disciplina dentro de la informática encargada de la creación de software de calidad.
- JavaScript **Es un lenguaje de programación interpretado**; se define como orientado a objetos, basado en prototipos, imperativo, débilmente tipado y dinámico.
- **MySQL** Es un sistema de gestión de base de datos relacional, multihilo y multiusuario.
- **Servidor Apache** Es un servidor web HTTP de código abierto para plataformas Unix, Windows, Macintosh, entre otras.
- Sitio web **Representa** un conjunto de páginas web que normalmente son comunes a un dominio o subdominio en la World Wide Web (www).

#### **RESUMEN**

<span id="page-20-0"></span>La Unidad de Educación y Actualización (CEDUCA) ofrece cursos que pueden ser llevados en talleres, conferencias, charlas, diplomados, entre otros. Se analiza y provee de una solución informática sobre las necesidades que la unidad (CEDUCA) tiene sobre la gestión de la información de usuarios, cursos y notas.

Durante el análisis de los requerimientos obtenidos por el personal de la unidad (CEDUCA), se implementó una solución a través de módulos. El lenguaje de programación utilizado es PHP, implementando el *framework* Laravel, el almacenamiento de la información se realizó por medio de una base de datos relacional hecha en MariaDB albergada en los servidores del Colegio de Ingenieros de Guatemala (CIG), todo el subsistema estará funcionando sobre una máquina virtual en los servidores del CIG.

Todos los usuarios deben registrarse al subsistema para tener acceso a las diferentes funciones que existen según el rol asignado. Los roles definidos son usuario, administrador y desarrollador; el objetivo de los mismos será almacenar todas las actividades que realiza dentro del subsistema y así será más fácil, sencilla y automática la generación de reportes.

X

# **OBJETIVOS**

#### <span id="page-22-0"></span>**General**

Desarrollar la primera fase de un subsistema web de registro y control académico para la Unidad de Educación y Actualización (CEDUCA), del Colegio de Ingenieros de Guatemala (CIG), sede central.

#### **Específicos**

- 1. Elaborar un subsistema modular para el control y seguimiento de los servicios que ofrece la Unidad de Educación y Actualización (CEDUCA).
- 2. Desarrollar un subsistema capaz de automatizar, agilizar y optimizar el control y registro de los procesos actuales dentro de la Unidad de Educación y Actualización (CEDUCA).
- 3. Crear un subsistema accesible, amigable y de fácil uso para los usuarios.
- 4. Elaborar la documentación correspondiente para cada uno de los módulos del subsistema.

XII

# **INTRODUCCIÓN**

<span id="page-24-0"></span>La Unidad de Educación y Actualización (CEDUCA) es una unidad que actualmente no cuenta con un sistema que gestione, controle y de seguimiento a sus actividades. Los procesos que están funcionando actualmente son lentos porque todo lo realizan manualmente; por otra parte, utilizan herramientas externas como los documentos de Google para realizar la gestión de asignación y el envío de información a todos los interesados; esto requiere de más tiempo y de un administrador que diariamente esté realizando la integración de toda la información que proporcionan las herramientas.

La unidad (CEDUCA) ofrece cursos que pueden ser llevados en talleres, conferencias, charlas, entre otros. Cada curso tiene un costo variado, depende del tiempo necesario para desarrollarlo. El control, la asistencia y la generación de constancias a las actividades es fundamental y actualmente no hay una forma de automatizar todos los procesos necesarios.

Se busca crear un subsistema que apoye a la automatización, la gestión, el control y el seguimiento de los cursos que imparte la unidad (CEDUCA); este subsistema se albergará en los servidores del Colegio de Ingenieros de Guatemala (CIG), que tendrá un sistema de autenticación para los usuarios.

XIV

# **1. FASE DE INVESTIGACIÓN**

#### <span id="page-26-1"></span><span id="page-26-0"></span>**1.1. Antecedentes de la empresa**

La Unidad de Educación y Actualización (CEDUCA), es el órgano del Colegio de Ingenieros de Guatemala (CIG), rector de las actividades de actualización y educación continua de los colegiados, con más de 15 años de funcionamiento, pionero entre los colegios profesionales de Guatemala.

Encargada de dar cumplimiento a lo establecido en la Ley de colegiación profesional obligatoria (Decreto Ley 72-2001) y estatutos del Colegio de Ingenieros de Guatemala (CIG), en materia de formación cultural, científica y técnica.

#### **1.1.1. Reseña histórica**

<span id="page-26-2"></span>La unidad (CEDUCA) está regida por una junta de administración integrada por cinco colegiados activos conforme al reglamento vigente. Esta junta de administración tiene relación de dependencia unicamente con la junta directiva del Colegio de Ingenieros de Guatemala. Sesiona cuatro veces por mes y cuenta con la participación de invitados y colaboradores especiales.

#### **1.1.1.1. Funciones**

<span id="page-26-3"></span>• Planificación e implementación de programas de actualización y educación continua para los colegiados.

- Normar el proceso de créditos profesionales anuales.
- Colaborar con las universidades del país en la elaboración y revisión de los planes de estudio de las Facultades de Ingeniería.
- Asesorar a la Junta Directiva del Colegio de Ingenieros para la realización de convenios de cooperación con otras instituciones afines al tema.

#### **1.1.1.2. Objetivos**

- <span id="page-27-0"></span>• Evaluar y perfeccionar la enseñanza, actualización y formación de los colegiados a fin de que su participación sea eficaz en el desarrollo social y económico del país.
- Velar por que se cumpla lo estipulado en la Ley de colegiación profesional obligatoria con relación a créditos profesionales anuales.
- Divulgar información actualizada que contenga programas de postgrado, becas, intercambio académico, congresos y otros eventos relacionados con la ingeniería.

#### **1.1.1.3. Financiamiento**

- <span id="page-27-1"></span>• Fondos del Colegio de Ingenieros asignado en el presupuesto anual de ingresos y egresos.
- Autofinanciamiento a través del cobro a los participantes.
- Donaciones y patrocinios.

#### **1.1.1.4. Convenios**

- <span id="page-28-0"></span>• Facultad de Ingeniería de la Universidad de San Carlos de Guatemala.
- DICABI/MFP (Dirección de Catastro y Avalúos de Bienes Inmuebles) Ministerio de Finanzas Publicas.
- Colegio de Ingenieros de la Construcción de Costa Rica.
- Amanco.
- Agexport.
- Registro Información Catastral.
- <span id="page-28-1"></span>• MARN (Ministerio de Ambiente y Recursos Naturales).

#### **1.1.2. Misión**

"Proveer conocimientos técnicos, científicos, humanos y culturales, actualizados a los agremiados para que sean competitivos en el mercado laboral y ofrezcan soluciones a los problemas que afronta el país en los temas de ingeniería."<sup>1</sup>

#### **1.1.3. Visión**

\_\_\_\_\_\_\_\_\_\_\_\_\_\_\_\_\_\_\_\_

<span id="page-28-2"></span>"Ser un centro de formación y capacitación innovador, líder dentro de los colegios de profesionales, y que convierta al Ingeniero en un líder de cambio en el país."<sup>2</sup>

<sup>1</sup>Unidad de Educación y Actualización (CEDUCA). *Acerca de.* https://cig.org.gt/projectsview/ceduca/acerca. Consulta: 8 de agosto de 2018. <sup>2</sup>lbíd.

#### **1.1.4. Servicios**

<span id="page-29-0"></span>La unidad (CEDUCA) imparte durante todo el año una serie de seminarios, conferencias, cursos y diplomados como parte de su plan de educación continua y actualización.

Se realiza una conferencia, seminario o foro una vez al mes en el Colegio de Ingenieros de Guatemala (CIG) ubicado en la zona 15, en donde no solo se abarcan temas de la ingeniería sino también temas de interés nacional.

También, se realizan otros seminarios durante cada mes en donde se busca la diversidad de exposiciones para cubrir todas las ramas de la ingeniería. Asimismo, con los convenios suscritos entre el Colegio de Ingenieros de Guatemala (CIG) a través de la unidad (CEDUCA) y otras instituciones, se fortalece y se da mayor credibilidad a los cursos.

La Facultad de Ingeniería de la Universidad de San Carlos de Guatemala es quien avala académicamente los mismos.

La Dirección de Catastro y Avalúos de Bienes Inmuebles (DICABI) del Ministerio de Finanzas Públicas avala el Diplomado en Avalúos de Bienes Inmuebles y Principio de Catastro, así como el Ministerio de Ambiente y Recursos Naturales avala los diplomados de Evaluación de Impacto Ambiental y Formación de Auditores Ambientales.

Por tanto, los que aprueban satisfactoriamente el mismo, podrán obtener una acreditación en dicha entidad.

#### <span id="page-30-0"></span>**1.2. Descripción de las necesidades**

La Unidad de Educación y Actualización (CEDUCA) es una unidad que actualmente no cuenta con un subsistema personalizado a los requerimientos que su modelo de negocio necesita.

Los procesos y actividades que están funcionando actualmente en la unidad (CEDUCA) son lentos porque todo lo llevan manualmente; por otra parte, utilizan herramientas externas como los documentos de Google para realizar la gestión de asignación y envío de información a todos los usuarios interesados.

Este proceso requiere de más tiempo y de un administrador que diariamente este realizando la integración de toda la información que proporcionan las herramientas.

La unidad (CEDUCA) ofrece cursos que pueden ser llevados en talleres, conferencias, charlas, diplomados, seminarios. Cada curso tiene un costo variado, depende del tiempo que se necesita para desarrollarlo. El control y la generación de constancias a las actividades es fundamental y actualmente no hay una forma de automatizar todos los procesos necesarios.

Los formularios de Google proveen información, pero para realizar la validación de los campos y datos no se cuenta con una herramienta que lo realice; este es uno de los problemas principales que tiene actualmente, porque la información obtenida de los formularios no es correcta.

Este tipo de error genera gastos administrativos que la unidad (CEDUCA) quiere evitar.

5

#### <span id="page-31-0"></span>**1.3. Priorización de las necesidades**

La Unidad de Educación y Actualización (CEDUCA), basada en sus requerimientos y necesidades actuales, ve la importancia de desarrollar un subsistema integral que evite los problemas que se han suscitado con anterioridad.

Para el desarrollo del subsistema es de vital importancia hacer reuniones con los encargados de la unidad (CEDUCA), para realizar la toma de requerimientos, donde con base en la información, los inconvenientes y la experiencia con las herramientas actuales, se puede diseñar y desarrollar un subsistema de gestión y control académico acorde a sus necesidades.

Se propone una solución modular para desarrollar el subsistema; a continuación, se adjunta la prioridad para la realización de cada módulo.

<span id="page-31-1"></span>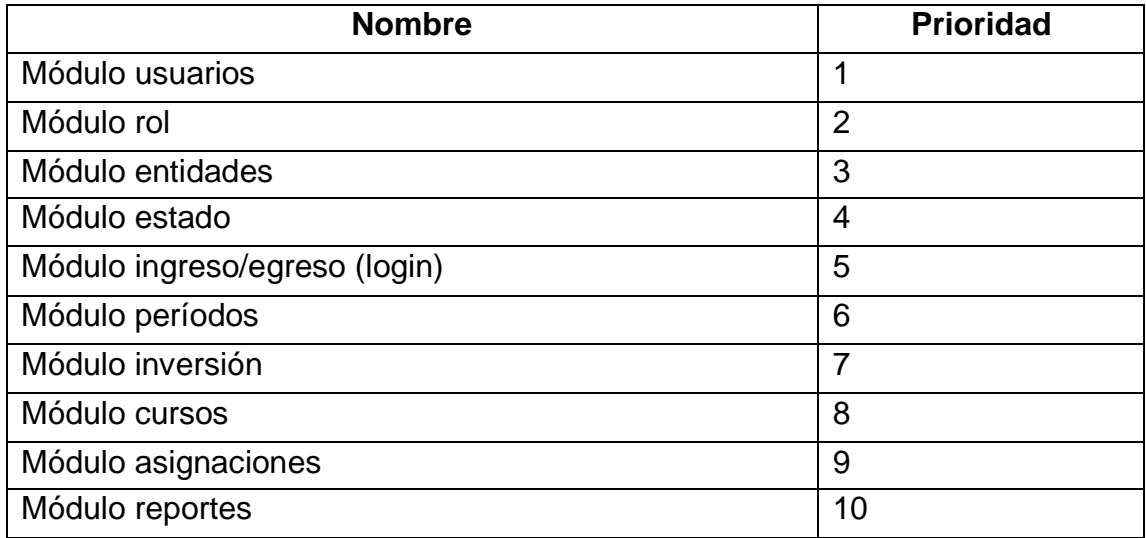

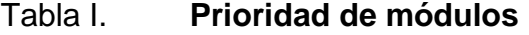

Fuente: elaboración propia.

# **2. FASE TÉCNICO PROFESIONAL**

#### <span id="page-32-1"></span><span id="page-32-0"></span>**2.1. Descripción del proyecto**

Se implementó una automatización de los procesos de asignación de cursos, gestión de notas, gestión de reportes y actualización de información de usuarios y entidades en el subsistema creado para la Unidad de Educación y Actualización (CEDUCA), según los requerimientos que los encargados solicitaron.

Todos los usuarios deben registrarse en el subsistema para tener acceso a las diferentes funciones que existen según su rol. Los roles definidos por defecto para el uso del subsistema son los siguientes:

Para un rol de usuario o expositor, se generan las opciones necesarias para navegar dentro del subsistema: la generación de asignaciones de los cursos que estén interesados en llevar, modificación de sus credenciales, visualización de asignaciones y notas de los cursos, entre otras opciones. La persona encargada de impartir un curso será la que tenga asignada un rol de expositor. Esta opción aparece en el proceso de creación de un curso.

Para un rol de administrador, se generan las opciones necesarias para navegar dentro del subsistema, y estas pueden administrar las asignaciones de cursos, crear cursos, modificar información de usuarios, administrar roles de usuarios; también, podrán realizar reportes de asignaciones de cursos, listado de usuarios, notas de cursos, listado para tomar asistencias, entre otras opciones.

7

Un rol de desarrollador posee todos los permisos de un rol de administrador más el acceso a la información y manipulación técnica del desarrollo del subsistema, código fuente, base de datos, servidor web.

#### <span id="page-33-0"></span>**2.2. Investigación preliminar para la solución del proyecto**

La fase de investigación preliminar se realizó a través de la toma de requerimientos necesarios para el desarrollo de los distintos módulos y el subsistema completo.

Los requerimientos fueron obtenidos mediante entrevistas, historias de usuarios, planteamiento teórico del requerimiento de usuario, mockups, prototipos. En todas las reuniones se implementó el estándar de ingeniería de los requerimientos (IR).

Cada reunión sirvió para concretizar el alcance de la aplicación y tener una guía de como los encargados de la unidad (CEDUCA); se deseaba que se desarrollarán los diferentes módulos propuestos. Para el manejo de la información en la base de datos se realizaron reuniones para cumplir con todos los requisitos, las validaciones y las normas de seguridad necesarias.

Se analizó la forma y el flujo de los procesos actuales, para tener un mejor conocimiento del modelo de negocio y brindar una solución que se apegue a los requerimientos proporcionados por el personal de la unidad (CEDUCA).

Adicionalmente, se tienen reuniones periódicas con los encargados de la unidad (CEDUCA) para definir el alcance y los respectivos cambios a los requerimientos solicitados.

8

Se analiza a profundidad los requerimientos solicitados y se brinda una solución, con la implementación de una variación de la metodología iterativa e incremental para cada una de las fases a implementar.

#### <span id="page-34-0"></span>**2.3. Presentación de la solución al proyecto**

Después de analizar los requerimientos de la unidad (CEDUCA), la propuesta para la solución al problema se realizará de forma modular; a continuación, se muestran los módulos a desarrollar.

<span id="page-34-1"></span>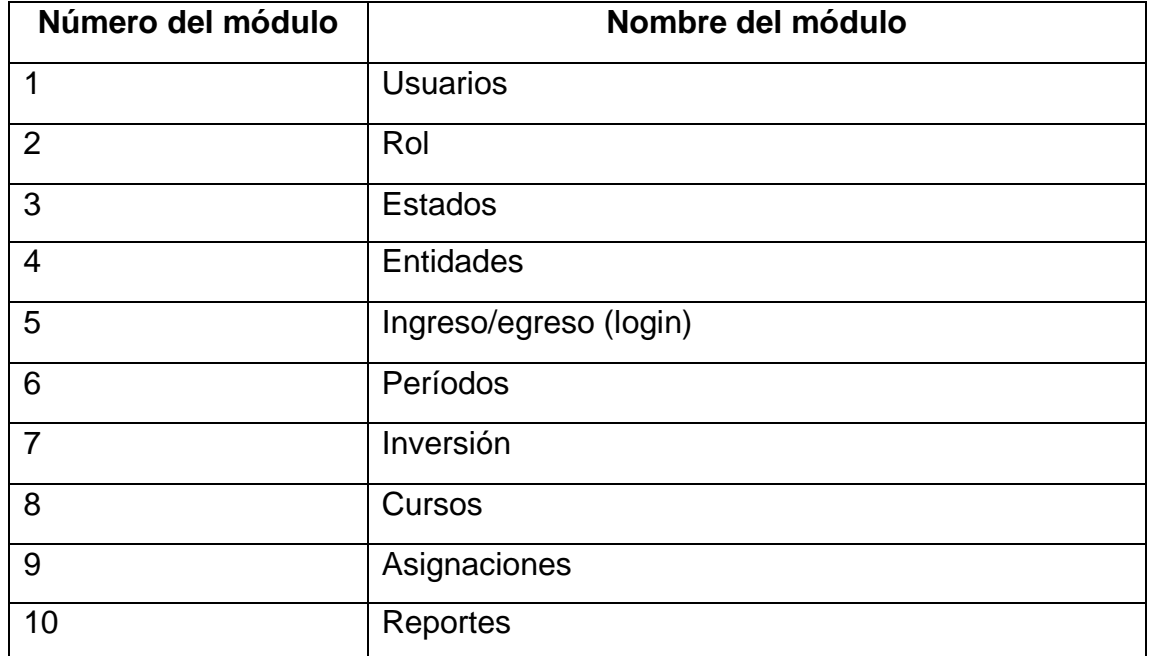

#### Tabla II. **Módulos**

Fuente: elaboración propia.

Cada módulo cuenta con una finalidad específica dentro del sitio web; a continuación, se describe cada uno de los contenidos y las funcionalidades que se necesita para cada módulo.

#### **2.3.1. Módulo usuarios**

<span id="page-35-0"></span>Este módulo servirá para llevar el control de las personas que asisten a los diferentes eventos que realiza la unidad (CEDUCA); se albergarán usuarios que se encuentran como colegiados activos, también, personas individuales, de empresas privadas, públicas, entre otros.

Existe un catálogo donde se podrán realizar las siguientes actividades:

- Crear un usuario: si no existe el usuario que solicite dar una conferencia o bien si desea asistir a un evento, se debe de crear y almacenar su información para llevar un registro. Esta tarea es estrictamente para los usuarios administradores.
- Registrar usuario: opción que permite almacenar la información de usuarios que no se encuentren guardados en la base de datos; en esta opción se presentará un formulario donde podrán crear un usuario y la contraseña para ingresar al subsistema.
- Modificar un usuario: en cualquier momento se puede acceder a la información del usuario registrado y optar por actualizar si fuera necesario. Los usuarios administradores podrán modificar información de cualquier usuario.
- Eliminar un usuario: si fuere necesario eliminar algún usuario por cualquier motivo que la unidad (CEDUCA) autorice; se podrá hacerlo, el proceso de eliminación no será completamente de la base de datos, sino únicamente cambiarle el estado al usuario.

La información de los usuarios será confidencial y de uso exclusivo para la unidad (CEDUCA). A continuación, se listan los datos necesarios para almacenar a un usuario dentro del subsistema.

<span id="page-36-1"></span>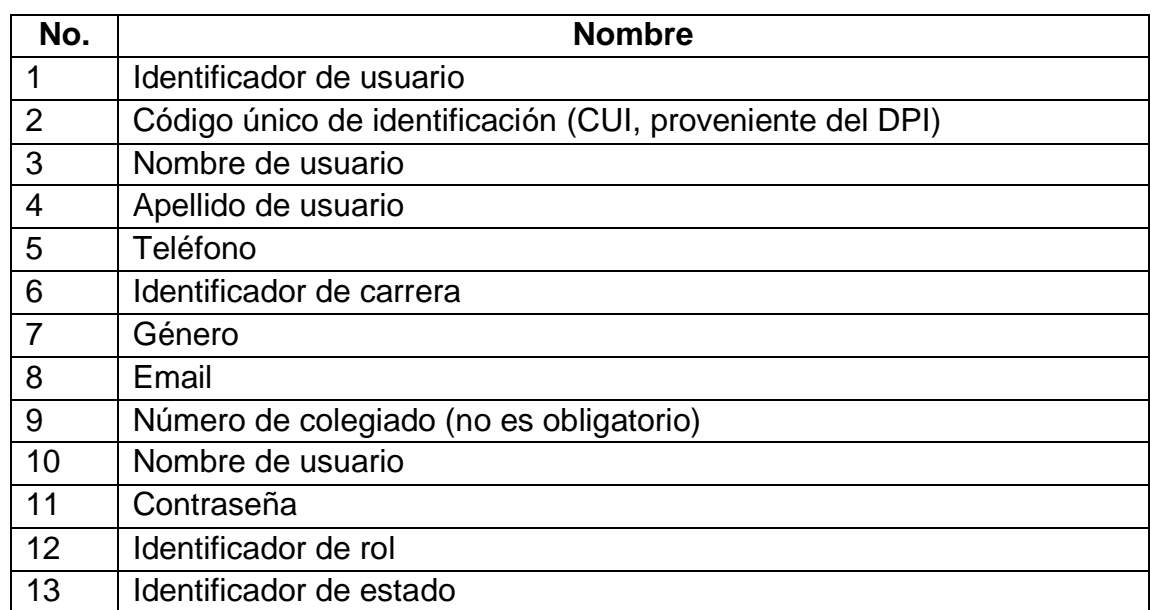

#### Tabla III. **Información almacenada de un usuario**

Fuente: elaboración propia.

#### **2.3.1.1. Módulo roles**

<span id="page-36-0"></span>Este módulo sirve para identificar los permisos que los usuarios tendrán en el subsistema. Cada rol es diferente para cada usuario; las funciones desarrolladas en el subsistema se muestran según sea el rol que el usuario logueado tenga.

Existe un catálogo donde se podrá crear y modificar un rol. En la base de datos existen cuatro roles por defecto en esta primera fase de desarrollo del subsistema.

A continuación, se describen los roles actuales en el subsistema.

<span id="page-37-0"></span>

| No. Rol       | <b>Nombre</b> | <b>Descripción</b>                                                                                                    |
|---------------|---------------|----------------------------------------------------------------------------------------------------|
|               | Usuario       | Podrá visualizar todo el sitio de forma informativa y<br>solo tendrá opción de interactuar con algunas<br>funcionalidades, todas definidas en su rol. |
| $\mathcal{P}$ | Administrador | Podrá visualizar, interactuar, modificar y actualizar la<br>información en el subsistema.                                                             |
| 3             | Expositor     | Persona encargada de impartir un curso, una<br>conferencia, una charla, entre otros.                                                                  |
| 4             | Desarrollador | Rol encargado de realizar cambios administrativos<br>dentro del subsistema y también a nivel técnico.                                                 |

Tabla IV. **Roles del subsistema**

Fuente: elaboración propia.

La información de los roles del subsistema será de uso exclusivo para los administradores. A continuación, se listan los datos necesarios para almacenar a un rol dentro del subsistema.

#### Tabla V. **Información almacenada de un rol**

<span id="page-37-1"></span>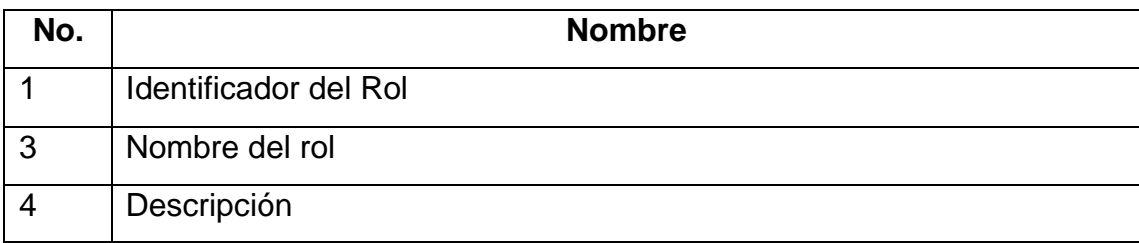

Fuente: elaboración propia.

#### **2.3.1.2. Módulo estado**

<span id="page-38-0"></span>Este módulo proporciona el estado de un respectivo módulo y de sus funciones internas con la finalidad de identificar el estado de cada una de las funciones del subsistema.

Existe un catálogo donde se podrá crear y modificar un estado dentro del subsistema. A continuación, se describen los estados actuales en el subsistema.

<span id="page-38-1"></span>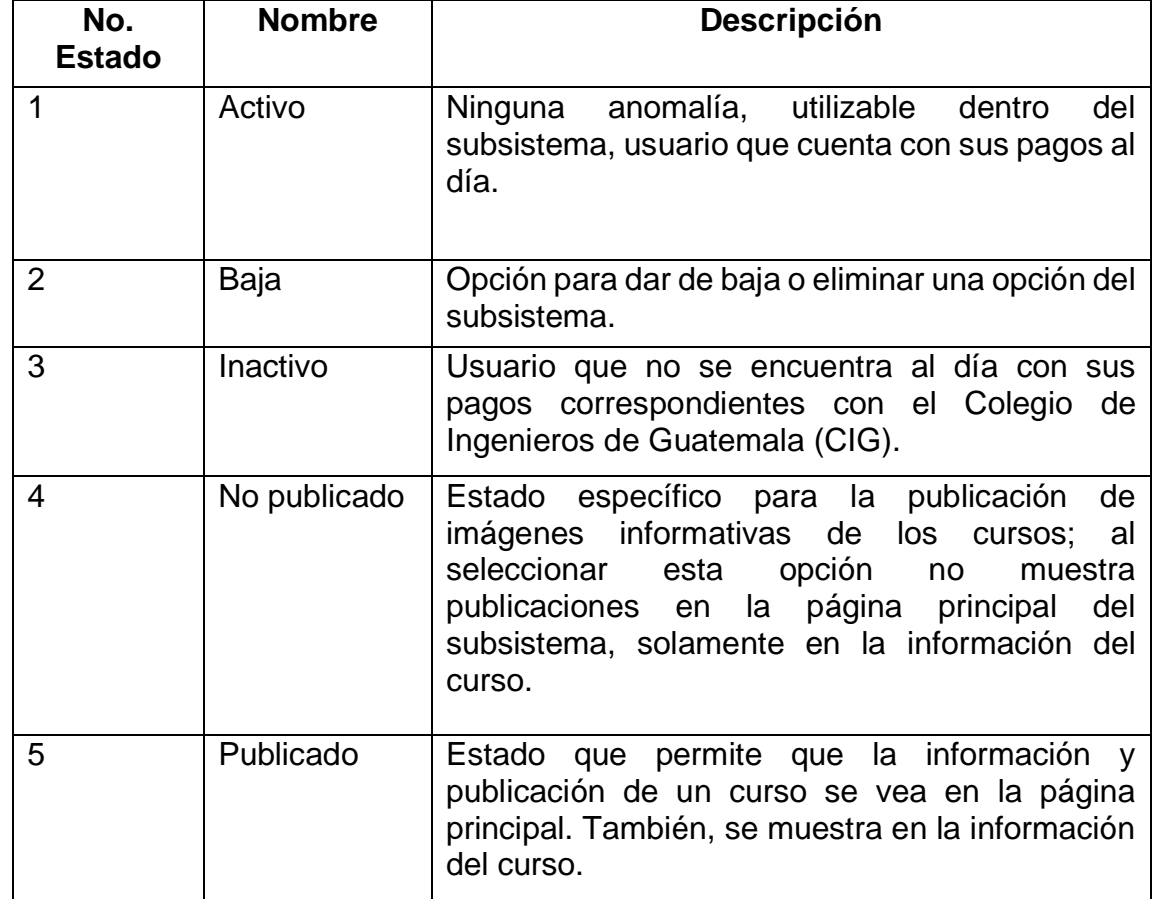

Tabla VI. **Estados del subsistema**

Fuente: elaboración propia.

#### **2.3.2. Módulo entidades**

<span id="page-39-0"></span>Este módulo almacenará la información de las empresas e instituciones. Un usuario podrá pertenecer a una o más entidades; con esto se podrá conocer a qué institución pertenecen los usuarios; también, facilitara la forma de realizar reportes.

Existe un catálogo donde se podrá crear y modificar una entidad dentro del subsistema. A continuación, se listan los datos necesarios para almacenar una entidad en el subsistema.

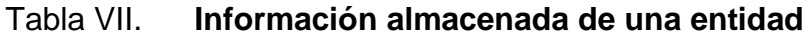

<span id="page-39-2"></span>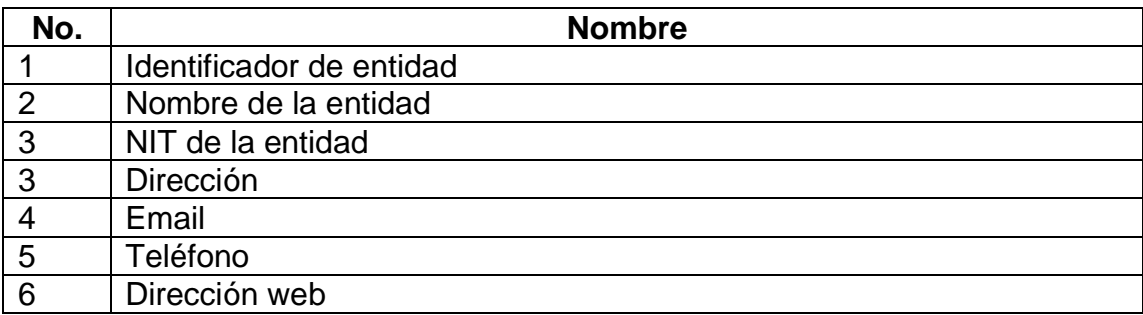

Fuente: elaboración propia.

#### **2.3.3. Módulo login**

<span id="page-39-1"></span>Módulo que permite ingresar e interactuar con el subsistema, mediante un usuario y una contraseña los cuales deben crearse previamente por medio de la opción registro.

Todas las funciones para cada usuario son diferentes; todo depende del rol que tenga dentro del subsistema.

#### **2.3.4. Módulo cursos**

<span id="page-40-0"></span>Este módulo servirá para almacenar la información sobre los diferentes cursos, también, su publicación y visualización.

Existe un catálogo donde se podrá realizar las siguientes actividades:

- Crear un curso: si no existe el curso se debe crear y almacenar su información para llevar un registro.
- Modificar un curso: en cualquier momento se puede acceder a la información de un curso registrado y optar por actualizar algún tipo de información necesaria.
- Eliminar un curso: si fuere necesario eliminar algún curso por cualquier motivo que la unidad (CEDUCA) autorice, se podrá hacerlo; el proceso de eliminación no será completamente de la base de datos, sino únicamente cambiarle el estado al curso para no perder el registro de actividades que en determinado momento se realizaron.

A continuación, se listan los datos necesarios para almacenar un curso.

#### Tabla VIII. **Información almacenada de un curso**

<span id="page-40-1"></span>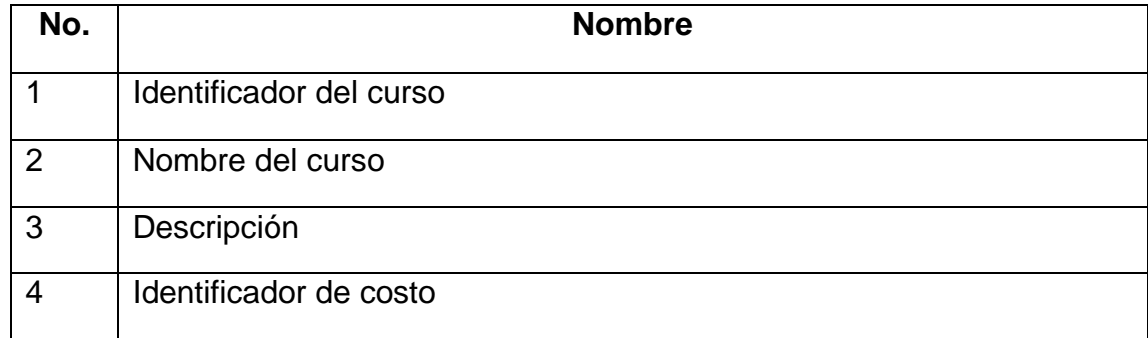

Continuación de la tabla VIII.

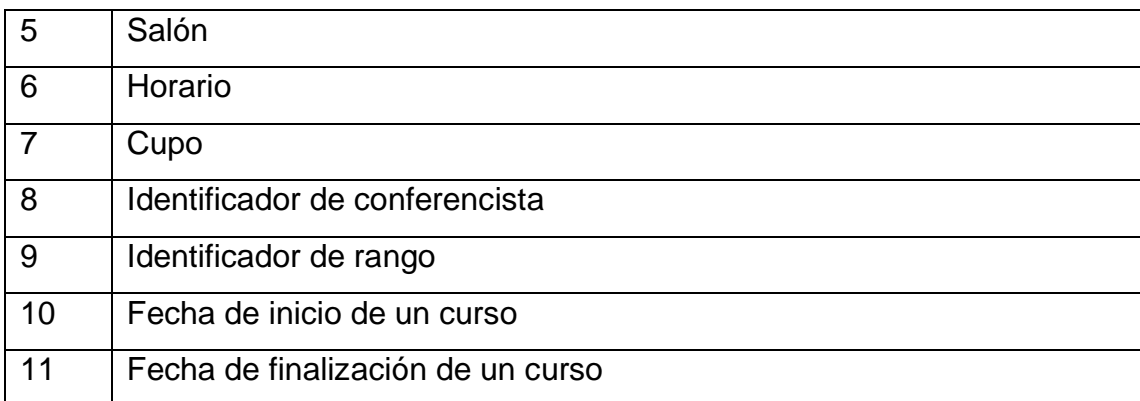

Fuente: elaboración propia.

#### **2.3.4.1. Módulo vista**

<span id="page-41-0"></span>En este módulo se almacenará la información de las rutas donde se podrá mostrar las publicaciones creadas para cada curso.

Existe un catálogo donde se podrá crear y modificar una vista dentro del subsistema. A continuación, se listan las vistas por defecto creadas en el subsistema.

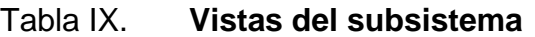

<span id="page-41-1"></span>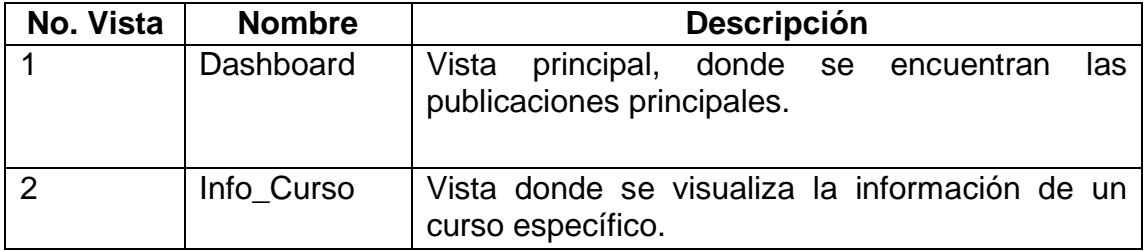

Fuente: elaboración propia.

#### **2.3.4.2. Módulo ubicación**

<span id="page-42-0"></span>En este módulo se almacenará la información de los lugares específicos donde se visualizará cada una de las publicaciones asignadas a un curso dentro del subsistema.

A continuación, se listan las ubicaciones por defecto creadas en el subsistema.

<span id="page-42-2"></span>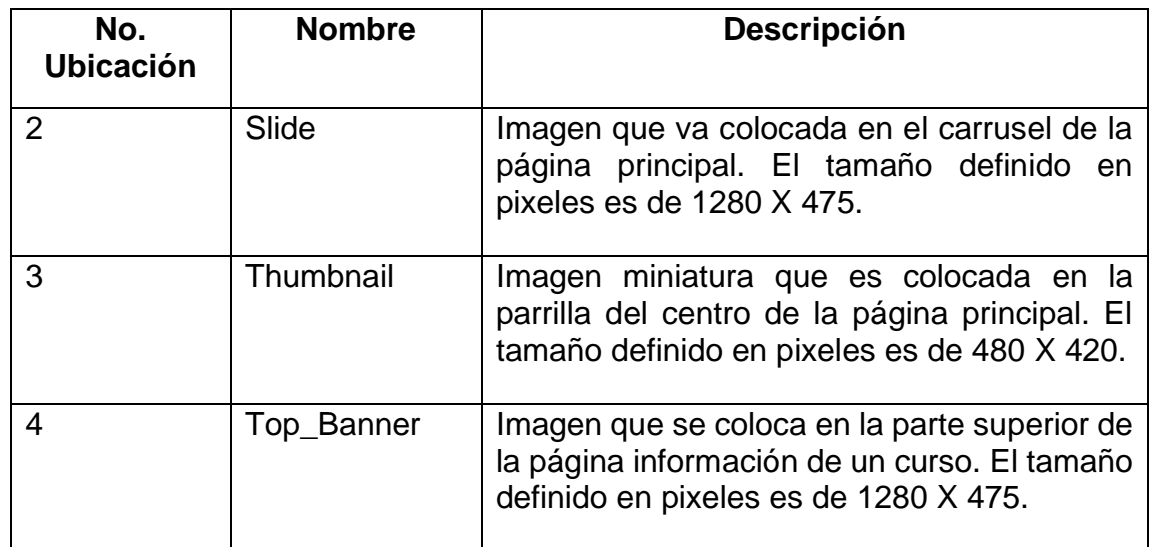

Tabla X. **Ubicaciones del subsistema**

Fuente: elaboración propia.

#### **2.3.5. Módulo de inversión**

<span id="page-42-1"></span>En este módulo se almacenará la información necesaria para la inversión que debe hacer un usuario por cada uno de los cursos o actividades que se desarrollarán; la inversión es diferente para cada curso o actividad, según sea la modalidad en la que se esté llevando.

Existe un catálogo donde se podrán realizar las siguientes actividades dentro del subsistema:

- Crear una inversión: si no existe una inversión un usuario administrador deberá crear y almacenar su información para poder llevar un registro.
- Modificar una inversión: en cualquier momento un usuario administrador podrá acceder a la información de una inversión registrada y optar por actualizar algún tipo de información que sea necesaria.
- Eliminar una inversión: si fuere necesario eliminar alguna inversión por cualquier motivo que la unidad (CEDUCA) autorice, se podrá hacerlo; el proceso de eliminación no será completamente de la base de datos, sino únicamente se realizará un cambio en el estado a la inversión para no perder el registro de actividades que en determinado momento se realizaron.

A continuación, se listan los datos necesarios para almacenar una inversión.

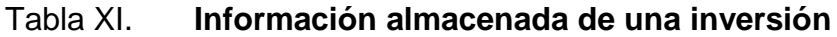

<span id="page-43-0"></span>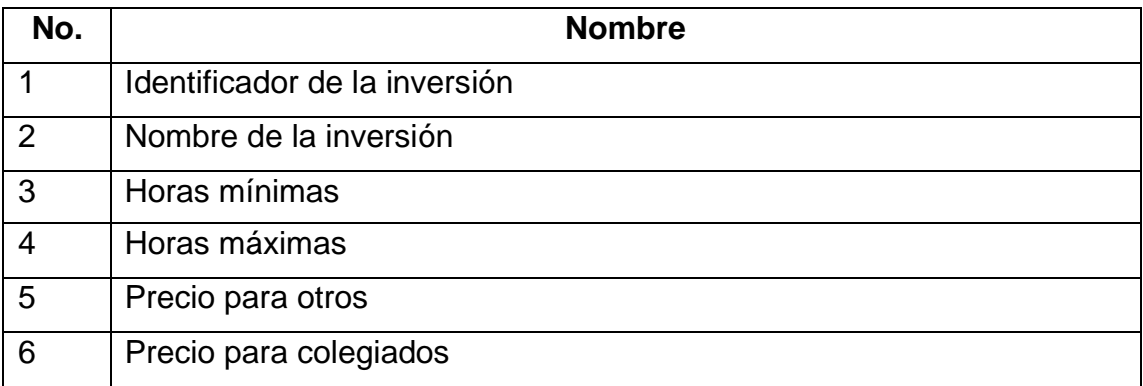

Fuente: elaboración propia.

#### **2.3.6. Módulo asignación**

<span id="page-44-0"></span>Este módulo será exclusivo para la asignación de los diferentes cursos y actividades que se desarrollen dentro de la unidad (CEDUCA); existen diferentes tipos de asignaciones dado a las secciones, la modalidad del curso, el cupo, el horario, entre otros.

Para que una asignación sea válida se debe presentar la boleta o recibo del depósito o pago de la inversión del curso.

Existe un catálogo donde se podrán realizar las siguientes actividades:

- Crear asignación del curso: las personas interesadas en llevar un curso deben realizar el pago del curso para asignarle con éxito; de lo contrario, se procederá a preasignar el curso, donde estará únicamente como apartado durante un periodo de tiempo que el administrador del subsistema lo estipule; esta información es necesario almacenarla para llevar un control y registro.
- Modificar la asignación del curso: en cualquier momento un usuario administrador podrá acceder a la información de una asignación registrada y optar por actualizar algún tipo de información que sea necesaria.
- Eliminar asignación del curso: si fuere necesario eliminar alguna asignación de un curso por cualquier motivo, un usuario administrador podrá hacerlo.

A continuación, se listan los datos necesarios para almacenar una asignación en el subsistema.

19

#### Tabla XII. **Información almacenada de una asignación**

<span id="page-45-2"></span>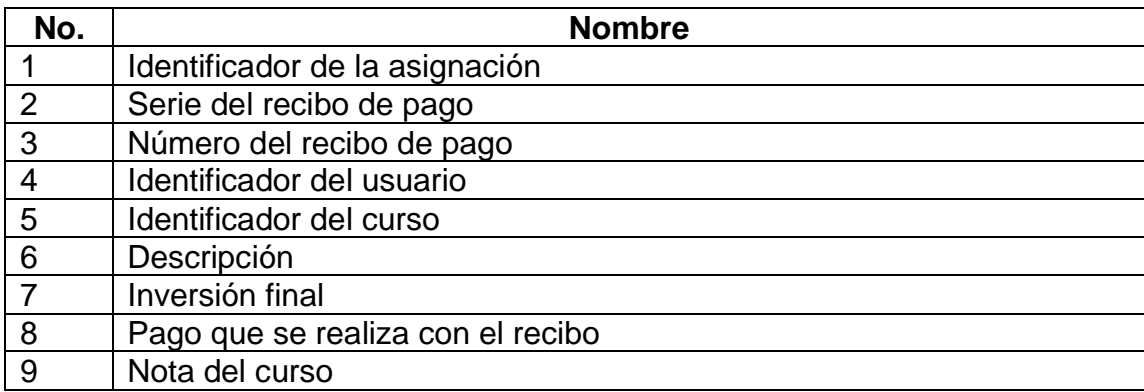

Fuente: elaboración propia.

#### **2.3.7. Módulo reportes**

<span id="page-45-0"></span>Módulo que servirá para mostrar la información almacenada en la base de datos de forma visual dentro del subsistema y también en archivos Excel. En esta primera entrega se realizarán reportes únicamente de los módulos anteriormente descritos y solicitados por la unidad (CEDUCA).

#### **2.3.8. Restricciones**

<span id="page-45-1"></span>El subsistema se desarrolla tomando en cuenta todo el análisis y diseño realizado; hay que recordar que toda implementación de software tiene restricciones que limitan el alcance del proyecto y de algunas funcionalidades. Para este proyecto las restricciones no fueron limitantes para su correcto desarrollo.

A continuación, se listan las especificaciones de hardware para el desarrollo del subsistema.

20

- Especificaciones del servidor web utilizado
	- o Procesador Intel® XEON®
	- o 1GB de memoria RAM
	- o 80Gb de disco duro
	- o Apache 2.4 y PHP 7.2
	- o MariaDB 10.4
	- o Sistema Operativo Ubuntu 16.04
	- o Laravel 5.7
- Especificaciones del servidor de desarrollo utilizado
	- o Procesador Intel Core i7 8th generación
	- o 8GB de memoria RAM
	- o 1TB de disco duro
	- o Sistema Operativo Windows 10
	- o Editor de texto Sublime Text 3
	- o Herramienta de subida de archivos FileZilla
	- o Herramienta para conexión remota SSH PuTTY 0.71

#### **2.3.9. Diseño del producto**

<span id="page-46-0"></span>El diseño de un sistema se utiliza para elaborar un producto que será probado y luego enviado a producción.

La plantilla utilizada para el desarrollo del diseño del subsistema fue proporcionada por el departamento de informática del Colegio de Ingenieros de Guatemala (CIG).

El subsistema desarrollado para la unidad (CEDUCA) tiene las siguientes vistas:

- Vista de los flujos del subsistema
- Vista física del subsistema
- Vista de desarrollo del subsistema
- Vista de datos del subsistema

#### **2.3.9.1. Vista de los flujos del subsistema**

<span id="page-47-0"></span>Para entender el flujo de las funciones principales del subsistema se necesita realizar diagramas para que la comprensión y utilización sea más fácil y efectiva; cabe destacar que el subsistema pasa a ser parte auxiliar que facilitará las funciones y los procesos que actualmente se desarrollan en la institución.

Los diagramas de flujo que se realizarán serán los siguientes:

- Asignar curso
- Crear curso
- Crear publicación

Para asignar una entidad a un usuario, el primer paso es verificar que exista el usuario; luego, verificar si existe la entidad para asignarlo. Todas estas funcionalidades se encuentran disponibles para usuarios administradores en el subsistema.

<span id="page-48-0"></span>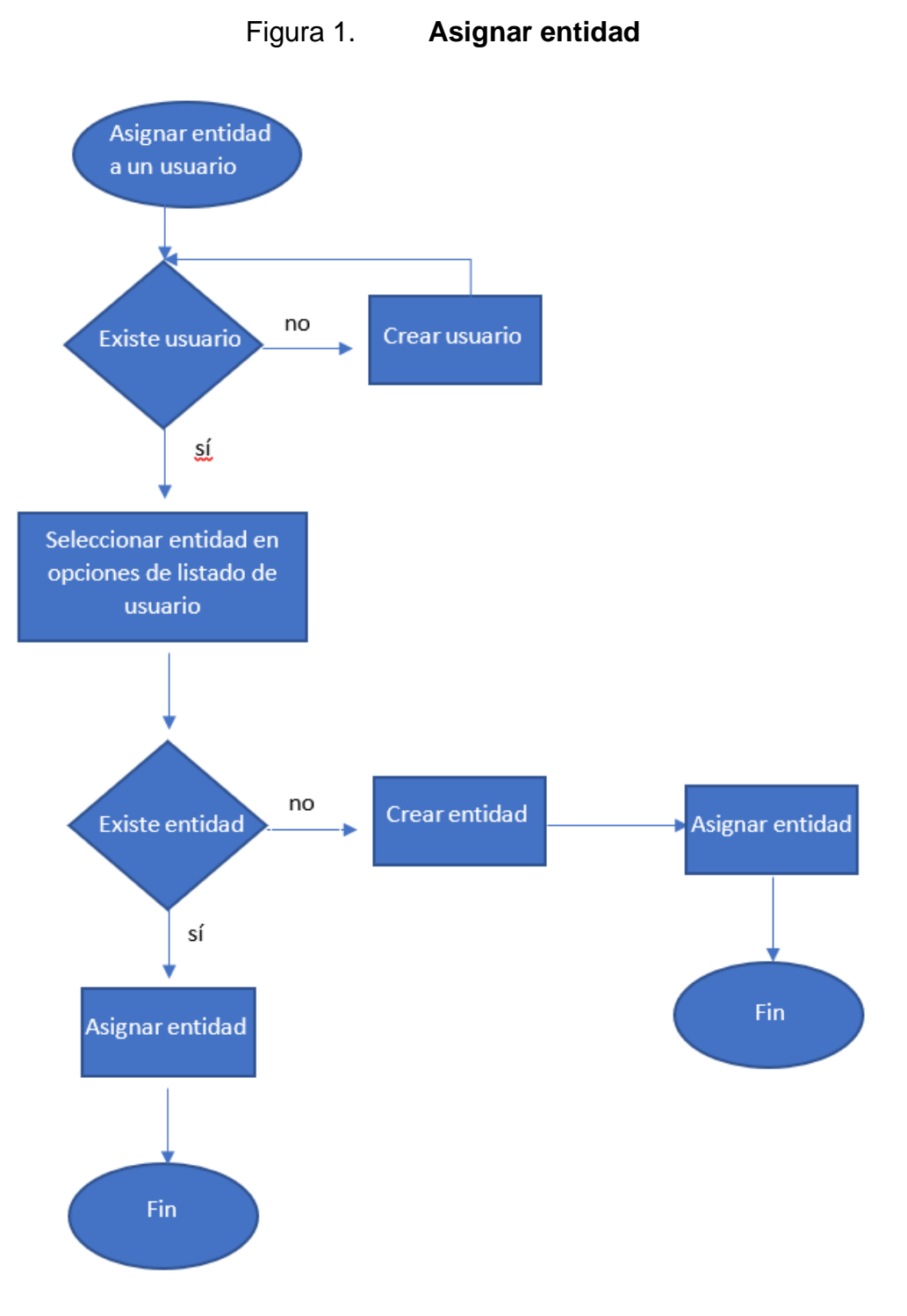

Fuente: elaboración propia.

<span id="page-49-0"></span>Para crear un curso, primero se debe verificar que exista los correspondientes campos necesarios que en las opciones de creación de curso se solicitan.

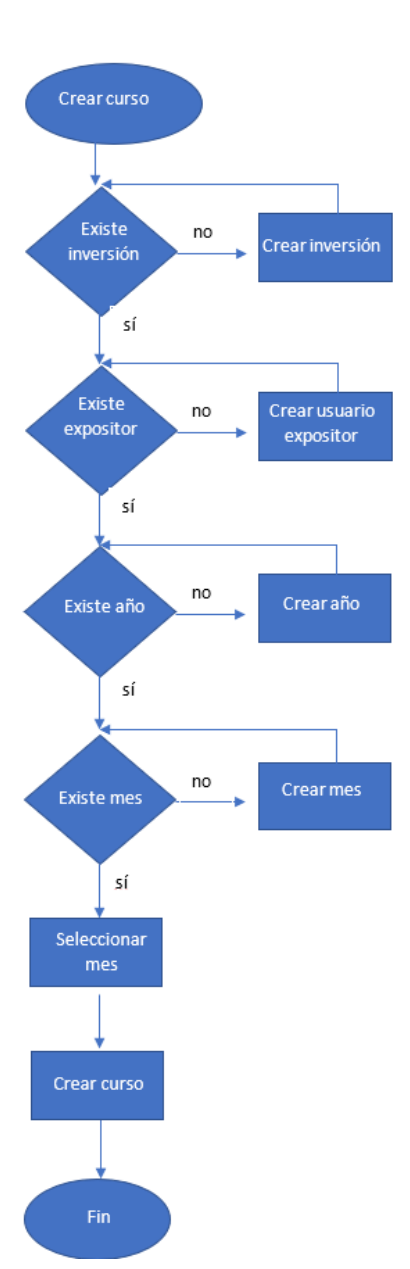

Figura 2. **Crear curso**

Fuente: elaboración propia.

<span id="page-50-0"></span>Para crear una publicación, se debe de verificar que exista la vista donde se mostrará y también la ubicación de la página donde se colocará. En el listado de cursos aparece una opción para crear una publicación.

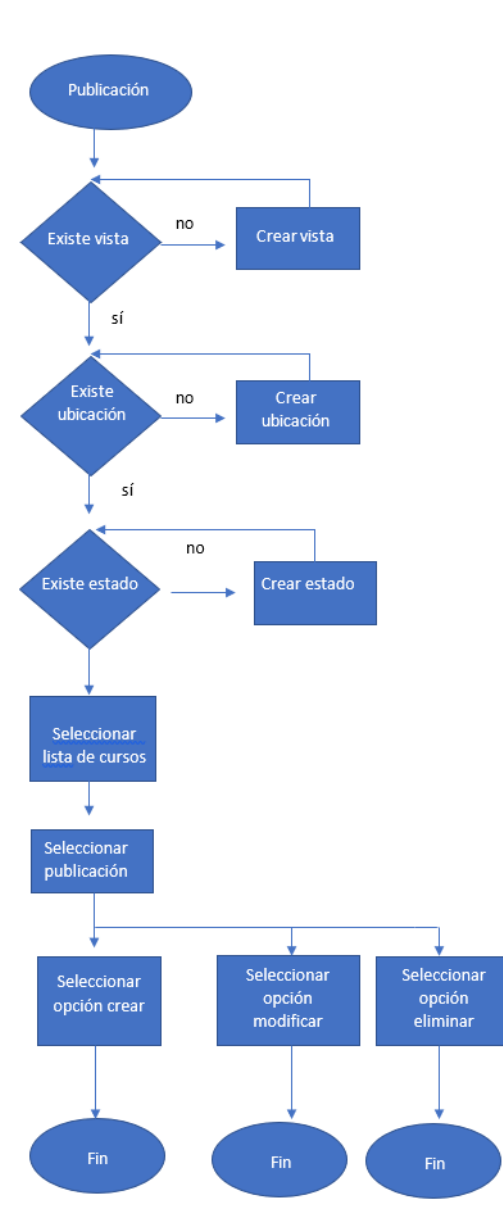

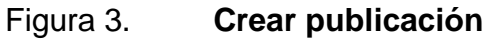

Fuente: elaboración propia.

#### **2.3.9.2. Vista física del subsistema**

<span id="page-51-0"></span>La infraestructura que hay en el Colegio de Ingenieros de Guatemala (CIG), cuenta con la capacidad de alojar los programas correspondientes al servidor de bases de datos, servidor web y la aplicación, para el desarrollo del proyecto. El cliente accede al servidor a través de un navegador web.

#### <span id="page-51-1"></span>Figura 4. **Diagrama de vista física del subsistema**

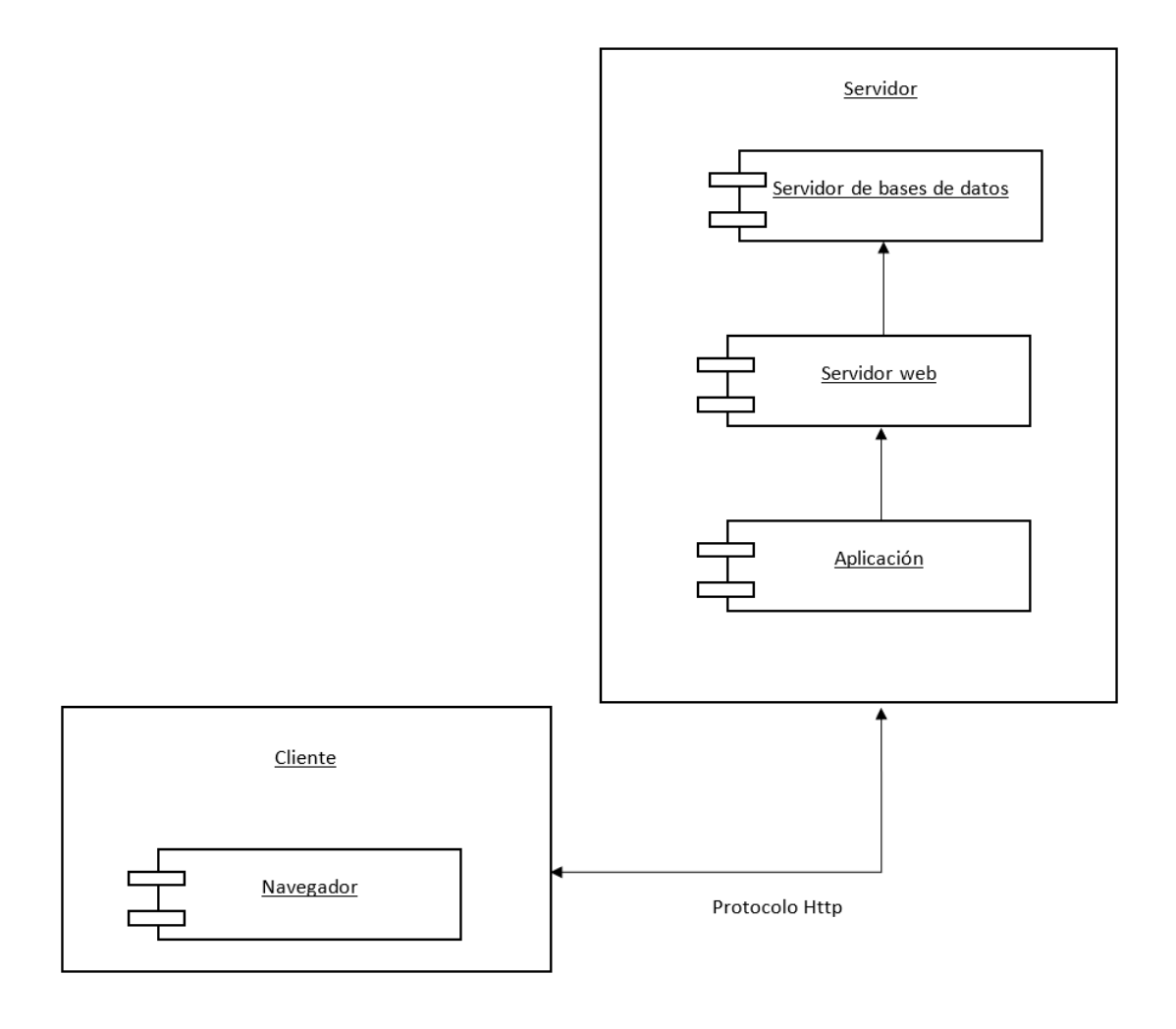

Fuente: elaboración propia.

#### **2.3.9.3. Vista de desarrollo del subsistema**

<span id="page-52-0"></span>El desarrollo del subsistema se realizó siguiendo el patrón modelo-vistacontrolador (MVC). A continuación, se detalla de forma gráfica la interacción de cada módulo.

<span id="page-52-1"></span>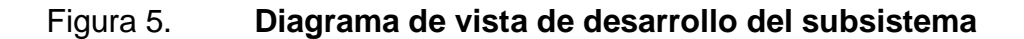

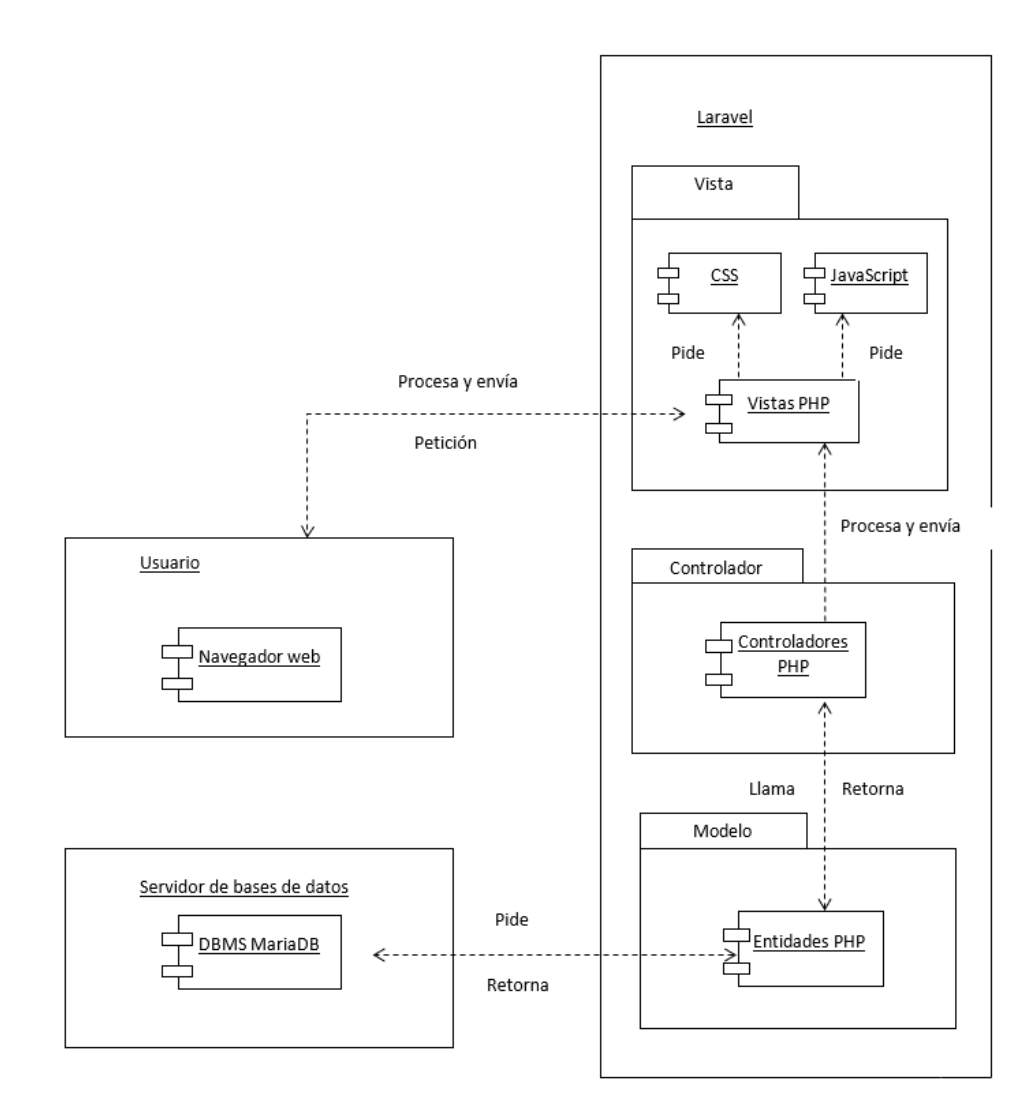

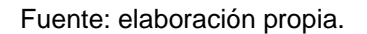

El proceso de interacción con el subsistema se realiza cuando un usuario hace una petición a través de un navegador web; el encargado de recibir la petición es el controlador, que hace una llamada al modelo; este, a su vez, pide al servidor de bases de datos la información solicitada; retorna una respuesta al modelo y es reenviado al controlador, quien procesa la información y envía una solicitud a la vista; esta se apoya de los archivos auxiliares de diseño CSS para mostrar una apariencia agradable al usuario y de funciones específicas dentro de la solicitud a través del código alojado en el archivo JavaScript.

Al finalizar el proceso anterior, se reenvía ya cargada la solicitud al usuario a través de un archivo HTML.

#### **2.3.9.4. Vista de datos del subsistema**

<span id="page-53-0"></span>La vista de datos muestra la información almacenada en el subsistema.

Para guardar toda la información e interacción de los usuarios con el subsistema, se utiliza una base de datos relacional.

Para que la información sea persistente durante el tiempo, que hace uso de la notación *Barker* creada desde 1990 y muy utilizada para el modelado de bases de datos.

Para mostrar nuestra base de datos de manera gráfica se hará uso de un modelo entidad-relación apoyado del *framework workbench*.

El diagrama está conformado por entidades también llamadas tablas, en donde se agrupa la información homogénea y que comparten relación entre las mismas entidades para enlazar la información y darle un significado coherente.

28

<span id="page-54-2"></span>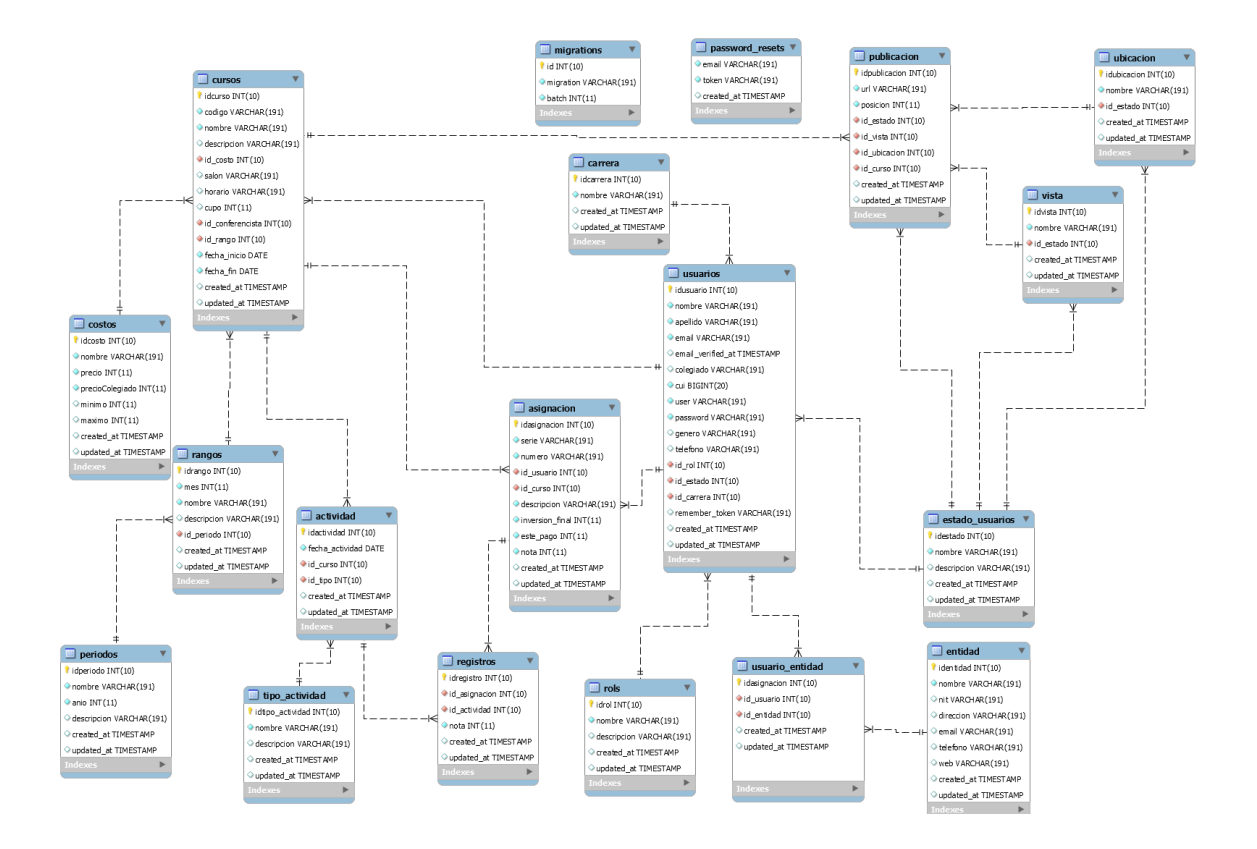

Figura 6. **Modelo entidad-relación del subsistema**

Fuente: elaboración propia.

#### <span id="page-54-0"></span>**2.4. Costos del proyecto**

Para realizar el análisis de los costos del subsistema, hay que tomar en cuenta todos los recursos de importancia utilizados.

#### **2.4.1. Recursos**

<span id="page-54-1"></span>El subsistema se desarrolló con los recursos que se encuentran en las instalaciones de la unidad (CEDUCA) del Colegio de Ingenieros de Guatemala y del equipo propio.

#### **2.4.1.1. Recurso humano**

<span id="page-55-0"></span>A continuación, se describe el recurso humano que apoyó y asesoró la realización del subsistema, dentro y fuera de la institución.

<span id="page-55-2"></span>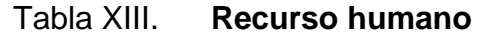

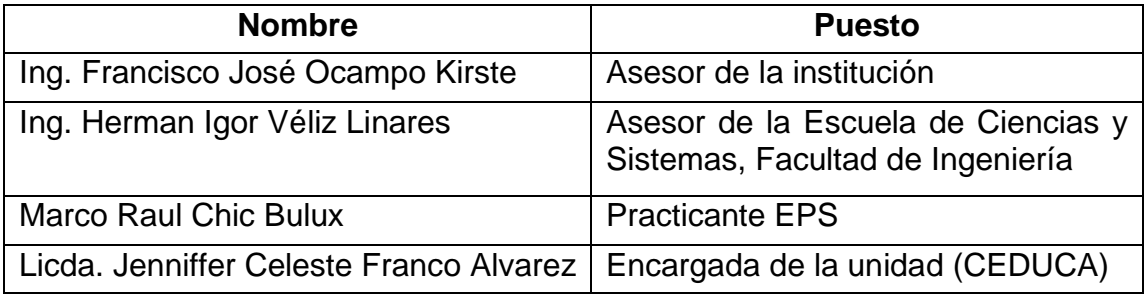

Fuente: elaboración propia.

#### **2.4.1.2. Recurso material**

<span id="page-55-1"></span>En la siguiente tabla se describen los principales recursos materiales que se utilizaron para realizar la implementación del subsistema.

#### Tabla XIV. **Recurso material**

<span id="page-55-3"></span>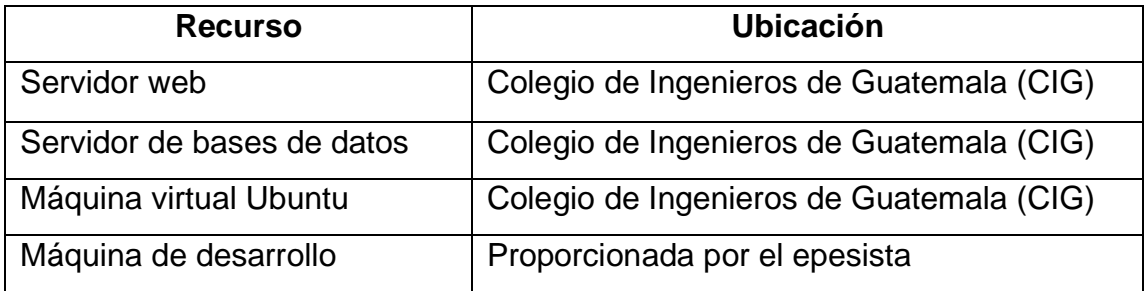

Fuente: elaboración propia.

#### **2.4.2. Costos**

<span id="page-56-0"></span>Los costos del subsistema fueron obtenidos mediante estimaciones y aproximaciones a datos reales que se cobra en la industria y de uso diario.

- Transporte: se estima un gasto mensual de gasolina en Q. 1 200,00, teniendo un consumo semanal de Q. 300,00.
- Energía eléctrica: se toma en cuenta que se utilizan las 24 horas del día por los servidores y también el consumo de la máquina de desarrollo. Se estima que se tenga un gasto mensual de Q. 350,00.
- Asesores: este costo es generado por las personas encargadas de dar seguimiento y asesorar durante el desarrollo del subsistema, el costo promedio es de Q. 8 000,00 por una jornada normal de 8 horas, el tiempo requerido es de 4 horas al día.
- Desarrollador: costo generado por la persona encargada de implementar el subsistema. En promedio un desarrollador gana Q. 8 000,00 al mes durante una jornada laboral de 8 horas diarias. El tiempo requerido es de 4 horas al día, por tal motivo el costo mensual del desarrollador será de Q. 4 000,00 al mes.

<span id="page-56-1"></span>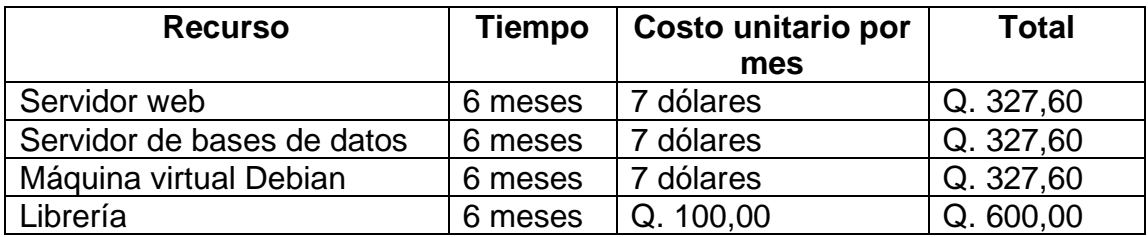

#### Tabla XV. **Costos del subsistema**

Continuación de la tabla XV.

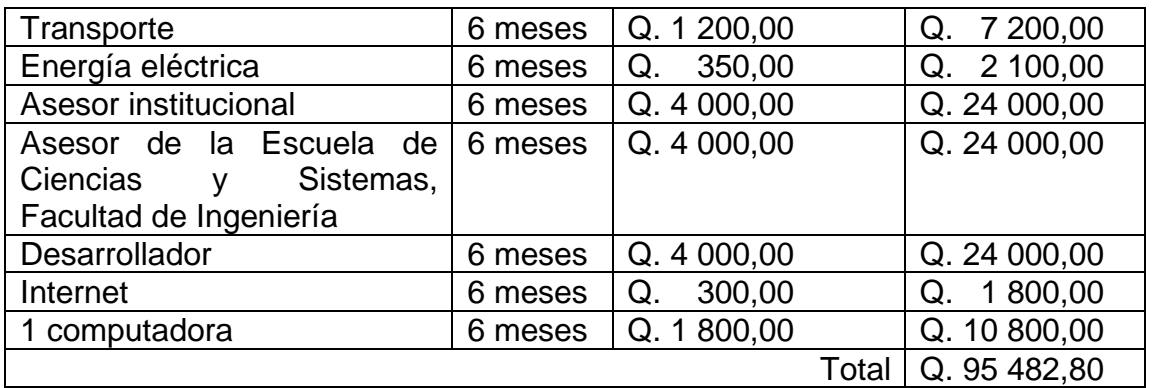

Tasa de cambio 1 dólar = 7.8 quetzales.

Fuente: elaboración propia.

#### <span id="page-57-0"></span>**2.5. Beneficios del proyecto**

Los beneficios del desarrollo del subsistema se dividen en: a corto plazo y a largo plazo. A continuación, se describe cada uno de los beneficios.

#### **2.5.1. Corto plazo**

- <span id="page-57-1"></span>• Automatizar los procesos de asignación de cursos que ofrece actualmente la Unidad de Educación y Actualización (CEDUCA) del Colegio de Ingenieros de Guatemala (CIG).
- Ahorro de tiempo y recursos para la generación de reportes por parte de la Unidad (CEDUCA).
- Llevar un control de usuarios registrados dentro del subsistema.

#### **2.5.2. Largo plazo**

- <span id="page-58-0"></span>• Garantizar la integridad y consistencia de los datos almacenados, para evitar la redundancia de la información, al centralizarla en una base de datos relacional personalizada, de acuerdo con los requerimientos solicitados por parte de la institución.
- Minimizar el uso de recurso humano para la integración de la información dentro del subsistema.
- Permitir visualizar por año el historial de registros de cursos y notas de los usuarios de forma digital dentro del subsistema.

# <span id="page-60-0"></span>**3. FASE ENSEÑANZA APRENDIZAJE**

#### <span id="page-60-1"></span>**3.1. Capacitación propuesta**

La capacitación está dirigida a las personas de la Unidad de Educación y Actualización (CEDUCA). Se dividió según los roles presentados dentro del subsistema.

<span id="page-60-2"></span>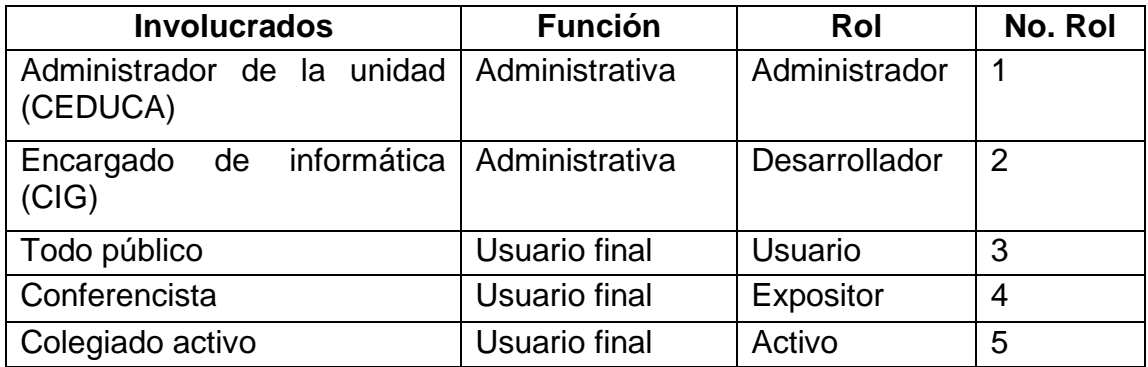

#### Tabla XVI. **Roles para capacitaciones**

Fuente: elaboración propia.

Cada capacitación se enfocó en las áreas que cada rol utiliza dentro del subsistema.

• Rol de administrador: encargado de realizar la administración del subsistema, entre las actividades principales se encuentra la creación de usuarios, la asignación de roles y estados, la generación de reportes, la asignación de cursos, creación de cursos, ingreso de actividades de cursos.

- Rol de desarrollador: encargado de administrar el subsistema de forma técnica; podrá modificarlo de manera administrativa y también realizar mejoras al código desarrollado, según los requerimientos de la institución.
- Rol de usuario: personas que utilizan el subsistema, los cuales podrán administrar su información y generar asignaciones a los cursos que les interese llevar. Este rol hace referencia a personas que no son colegiados activos, sino que provienen de lugares externos al Colegio de Ingenieros de Guatemala (CIG) y que estén interesados en llevar cursos que provee la Unidad de Educación y Actualización (CEDUCA).
- Rol activo: este rol está enfocado a todos los usuarios colegiados activos, los que podrán administrar su información y generar asignaciones a los cursos que les interesa.
- Rol expositor: Este rol está definido para las personas que impartirán los cursos; también, podrán administrar su información y generar asignaciones si así lo requieran.

El desarrollo del subsistema se basa en una metodología iterativa e incremental, donde cada iteración significa un nuevo bloque temporal y este bloque a su vez viene a ser una nueva entrega de funcionalidad a presentar. Se define la duración del tiempo para cada entrega y en cada una se recibe la retroalimentación por parte de la institución. Se permite realizar cambios mínimos a el desarrollo, dado a que un cambio grande saldría de la planificación propuesta. Se entregan bloques pequeños donde poco a poco se van alcanzando incrementalmente los objetivos y las funcionalidades del subsistema, hasta llegar al punto de finalizar el desarrollo.

#### <span id="page-62-0"></span>**3.2. Material elaborado**

Se realizaron presentaciones de Microsoft PowerPoint para cada tipo de capacitación dependiendo de su rol y adicionalmente los manuales de usuario y técnico, elaborado en Microsoft PowerPoint para utilizar el subsistema.

Los módulos cubiertos para cada una de las capacitaciones según su rol son los siguientes:

| <b>Módulo</b>   | <b>Submódulo</b>               | *No. Rol involucrado |
|-----------------|--------------------------------|----------------------|
| <b>Usuarios</b> | Crear usuario                  | $1 - 2 - 3 - 4$      |
|                 | Modificar usuario              | $1 - 2 - 3 - 4$      |
|                 | Mostrar información de usuario | $1 - 2 - 3 - 4$      |
|                 | Generar listado usuario        | $1 - 2$              |
| Estado          | Crear estado                   | $1 - 2$              |
|                 | Modificar estado               | $1 - 2$              |
|                 | Generar listado de estados     | $1 - 2$              |
| Rol             | Crear rol                      | $1 - 2$              |
|                 | Modificar rol                  | $1 - 2$              |
|                 | Generar listado de roles       | $1 - 2$              |
| Entidad         | Crear entidad                  | $1 - 2$              |
|                 | Modificar entidad              | $1 - 2$              |
|                 | Generar listado de entidades   | $1 - 2$              |
|                 | Asignar entidad a usuarios     | $1 - 2$              |
| Período         | Crear período                  | $1 - 2$              |
|                 | Modificar período              | $1 - 2$              |
|                 | Generar listado de períodos    | $1 - 2$              |
| Rango           | Crear rango                    | $1 - 2$              |
|                 | Modificar rango                | $1 - 2$              |
|                 | Generar listado de rangos      | $1 - 2$              |
|                 | Asignar rango a período        | $1 - 2$              |
| Costo           | Crear costo                    | $1 - 2$              |
|                 | Modificar costo                | $1 - 2$              |
|                 | Generar listado de costos      | $1 - 2$              |

<span id="page-62-1"></span>Tabla XVII. **Módulos para la realización de las capacitaciones**

Continuación de la tabla XVII.

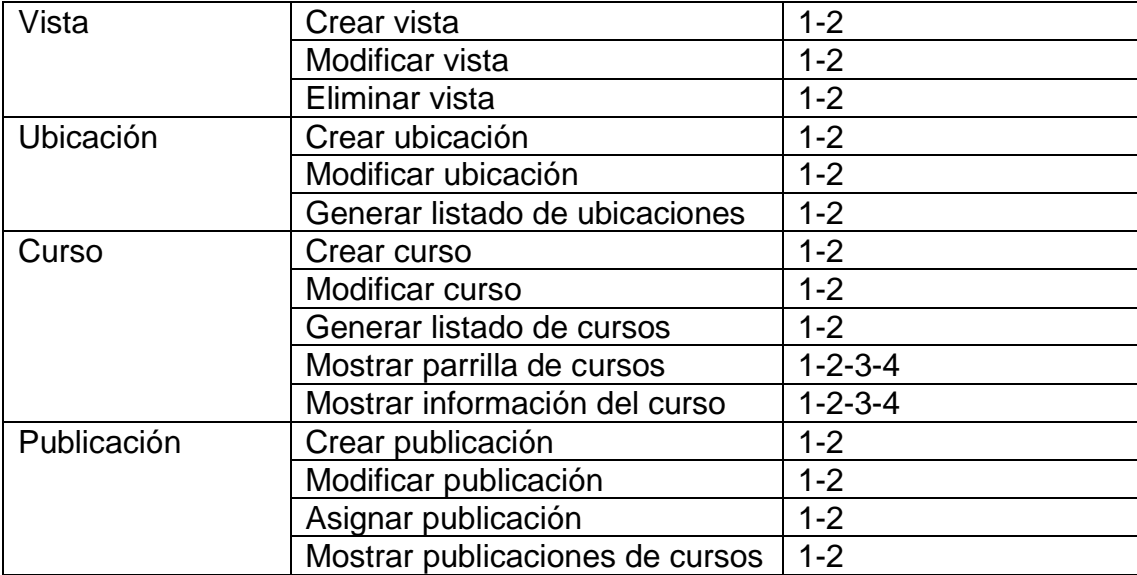

\*No. Rol involucrado, hace referencia a tabla IV.

Fuente: elaboración propia.

# **CONCLUSIONES**

- <span id="page-64-0"></span>1. El subsistema de registro y control académico desarrollado para la Unidad de Educación y Actualización (CEDUCA) mejora el proceso de interacción entre administración, agremiados y estudiantes.
- 2. La implementación del subsistema es presentada de manera modular, la cual provee control y da seguimiento a todos los servicios que actualmente provee la unidad (CEDUCA).
- 3. Por medio de la centralización de la información en una base de datos relacional, donde los datos permanecen durante el tiempo íntegros y consistentes, se optimizan los procesos administrativos de la unidad (CEDUCA) y mejora la forma de realizar los reportes de la información almacenada.
- 4. El subsistema cuenta con una interfaz amigable y fácil de usar, apegada a la nueva presentación de la página del Colegio de Ingenieros de Guatemala (CIG); en la página principal se visualizan los cursos próximos; el acceso se debe realizar por medio de un usuario y contraseña, creados anteriormente en el subsistema.
- 5. Existe documentación correspondiente para el correcto uso del subsistema; se realizó los manuales del usuario y técnico para cada rol específico dentro del subsistema.

# **RECOMENDACIONES**

- <span id="page-66-0"></span>1. Implementar una integración con un módulo de pagos del Colegio de Ingenieros de Guatemala (CIG) para generar los cobros automáticos y reflejar la inscripción exitosa de los cursos dentro del subsistema creado.
- 2. Para que se pueda ver correctamente el subsistema desde un dispositivo móvil o tableta, solicitar al departamento de informática del CIG, realizar una aplicación para dispositivos móviles.
- 3. Implementar un módulo enfocado a la interacción y las funciones específicas para un catedrático.
- 4. Solicitar para cada nuevo desarrollo dentro del subsistema documentación de usuario y técnica para su correcto uso.
- 5. El mantenimiento del software forma parte del ciclo de vida de cada sistema creado; se recomienda, de esa manera, darle mantenimiento para un correcto funcionamiento; realizar mejoras para mantener la integridad y congruencia de los datos almacenados en la base de datos.

# **BIBLIOGRAFÍA**

- <span id="page-68-0"></span>1. APACHE, *Foundation Project, The Apache Software foundation.* [en línea]. <https://www.apache.org>. [Consulta: 10 de agosto de 2018].
- 2. FILEZILLA, *The free FTP client for Windows.* [en línea]. <https://filezillaproject.org/>. [Consulta: 10 de octubre de 2018].
- 3. LARAVEL, *The PHP Framework for Web Artisans.* [en línea]. <https://laravel.com/>. [Consulta: 10 de agosto de 2018].
- 4. MARIADB, *Official MariaDB: Enterprise Open Source Database.* [en línea]. <https://mariadb.com/>. [Consulta: 12 de agosto de 2018].
- 5. PUTTY, *A Free SSH and telnet client for Windows.* [en línea]. <https://www.putty.org/>. [Consulta: 10 de octubre de 2018].
- 6. UBUNTU, *The leading operating system for Pcs, lot devices, server and the cloud.* [en línea]. < https://ubuntu.com/>. [Consulta: 5 de septiembre de 2018].
- 7. WIKIPEDIA, *Metodología iterativa e incremental.* [en línea]. <https://es.wikipedia.org/wiki/Desarrollo\_iterativo\_y\_creciente>. [Consulta: 20 de julio de 2018].

8. \_\_\_\_\_\_\_\_\_\_\_\_\_\_. *Modelo-vista-controlador (MVC).* [en línea]. <https://es.wikipedia.org/wiki/Modelo-vista-controlador>. [Consulta: 20 de julio de 2018].